#### Нормативные затраты

# на обеспечение функций Мурманского муниципального казенного учреждения «Управление капитального строительства»

#### I. Общие положения

При определении нормативных затрат используется показатель численности основных работников ( $q_{on}$ ).

Показатель численности основных работников определяется по формуле:

$$
q_{on} = q_{HMC} \times 1, 1,
$$

где:

Чнмс — фактическая численность работников;

1,1 — коэффициент, который может быть использован на случай замещения вакантных должностей.

В случае если полученное значение расчетной численности превышает значение предельной численности, при определении нормативных затрат используется значение предельной численности.

II. Затраты на информационно-коммуникационные технологии

#### 1. Затраты на услуги связи

1.1. Затраты на абонентскую плату ( $3_{a6}$ ) определяются по формуле:

$$
3_{a6} = \sum_{i=1}^{n} Q_{i\,a6} \, \times \, H_{i\,a6} \, \times \, N_{i\,a6} \, ,
$$

где:

 — количество абонентских номеров пользовательского (оконечного) оборудования, подключенного к сети местной телефонной связи, используемых для передачи голосовой информации (далее - абонентский номер для передачи голосовой информации) с i-й абонентской платой;  $Q_{i a 6}$ 

 $\text{H}_{\text{i a}6}\,$  - ежемесячная i-я абонентская плата в расчете на один абонентский номер для передачи голосовой информации;

 $\rm N_{i\,a6}$  - количество месяцев предоставления услуги с i-й абонентской платой.

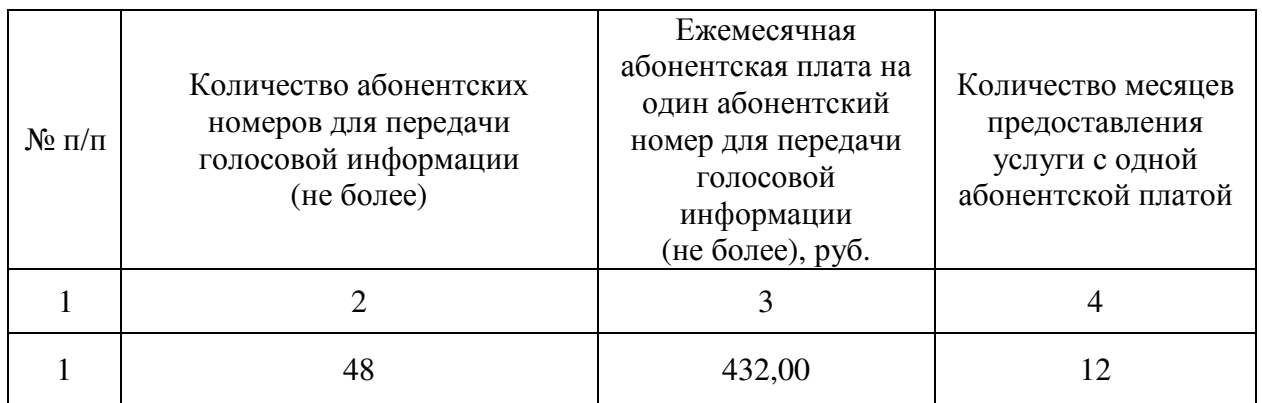

1.2. Затраты на повременную оплату местных, междугородних и международных телефонных соединений  $(3_{\text{top}})$  определяются по формуле:

$$
3_{\text{topp}} = 3_{\text{M}} + 3_{\text{M}r} + 3_{\text{MH}}
$$

где:

 $B_{\text{M}}$  — затраты на повременную оплату местных телефонных соединений;

Змг — затраты на повременную оплату междугородних телефонных соединений;

Змн — затраты на повременную оплату международных телефонных соединений.

1.2.1. Затраты на повременную оплату местных телефонных соединений  $(3<sub>w</sub>)$  определяются по формуле:

$$
3_{\rm M} = \sum_{g=1}^{k} \ Q_{\rm gm} \, x \, S_{\rm gm} \, x \, P_{\rm gm} \, x \, N_{\rm gm}
$$

где:

Q<sub>gM</sub> — количество абонентских номеров для передачи голосовой информации, используемых для местных телефонных соединений, с g-м тарифом;

 $S_{\text{gm}}$  – продолжительность местных телефонных соединений в месяц в расчете на один абонентский номер для передачи голосовой информации по g-му тарифу;

 $P_{\text{em}}$  — цена минуты разговора при местных телефонных соединениях по g-му тарифу;

 $N_{\text{g}_{\text{M}}}$  — количество месяцев предоставления услуги местной телефонной связи по g-му тарифу.

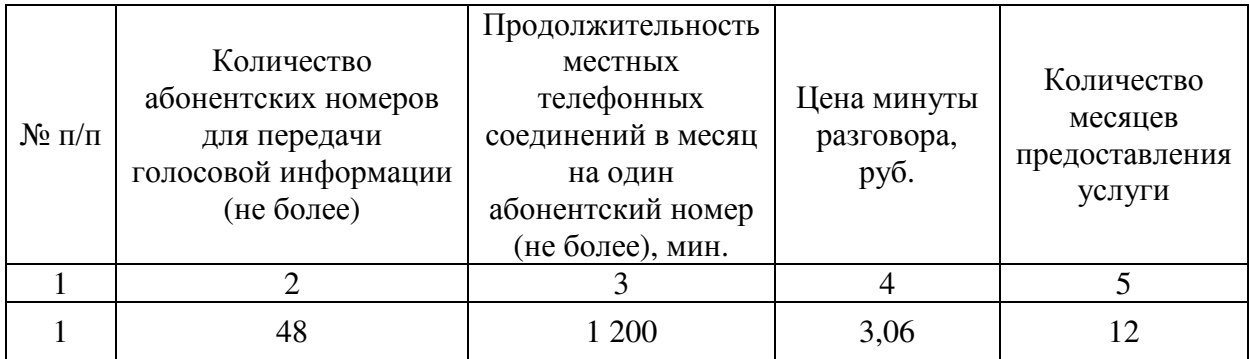

1.2.2. Затраты на повременную оплату междугородних телефонных соединений (Змг) определяются по формуле:

$$
3_{_{\rm{M}\Gamma}} = \, \sum_{\rm{i=1}}^{n} \, \, Q_{\rm{i\, \, \rm{M}\Gamma}} \, x \, S_{\rm{i\, \, \rm{M}\Gamma}} \, x \, P_{\rm{i\, \, \rm{M}\Gamma}} \, x \, N_{\rm{i\, \, \rm{M}\Gamma}}
$$

где:

Q<sub>i мг</sub> — количество абонентских номеров для передачи голосовой информации, используемых для междугородних телефонных соединений, с iм тарифом;

 $S_{i, mr}$  – продолжительность междугородних телефонных соединений в месяц в расчете на один абонентский номер для передачи голосовой информации по i-му тарифу;

 $P_{i_{\text{MF}}}$  — цена минуты разговора при междугородних телефонных соединениях по i-му тарифу;

N<sub>i мг</sub> — количество месяцев предоставления услуги междугородней телефонной связи по i-му тарифу.

Расчет производится в соответствии с нормативами согласно таблице.

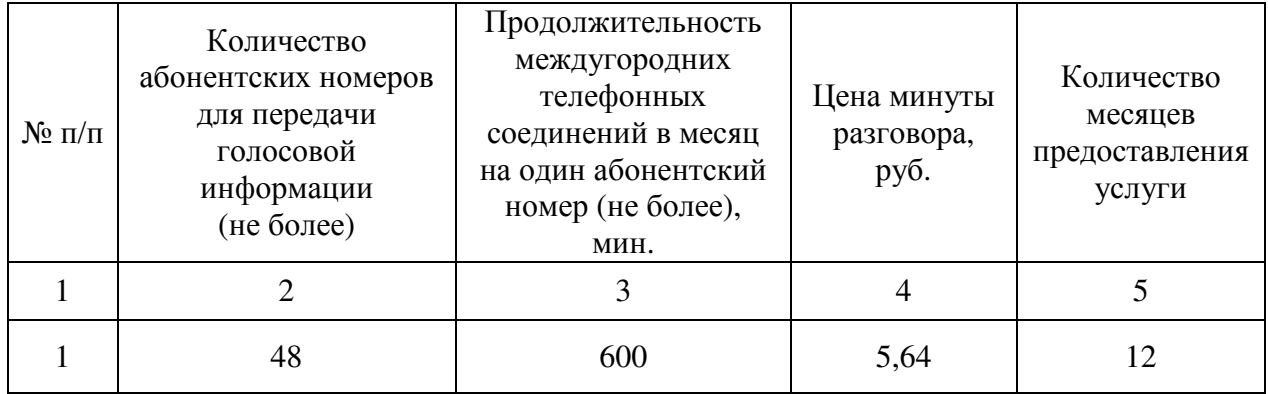

1.2.3. Затраты на повременную оплату международных телефонных соединений не предусмотрены.

1.3. Затраты на оплату услуг подвижной связи не предусмотрены.

1.4. Затраты на передачу данных с использованием информационнотелекоммуникационной сети Интернет и услуги интернет-провайдеров для планшетных компьютеров не предусмотрены.

1.5. Затраты на передачу данных с использованием информационнотелекоммуникационной сети «Интернет» и услуги интернет-провайдеров (3.) определяются по формуле:

$$
3_{u} = \sum_{i=1}^{n} Q_{i u} \times P_{i u} \times N_{i u},
$$

где:

 $\mathbf{Q}_{\mathrm{i}\:\texttt{w}}$  - количество каналов передачи данных сети «Интернет» с i-й пропускной способностью;

 ${\rm P}_{\rm i\,\mu}$  - месячная цена аренды канала передачи данных сети «Интернет» с i-й пропускной способностью;

 ${\rm N}_{\scriptscriptstyle\rm {1\,u}}$  - количество месяцев аренды канала передачи данных сети «Интернет» с i-й пропускной способностью.

Расчет производится в соответствии с нормативами согласно таблице.

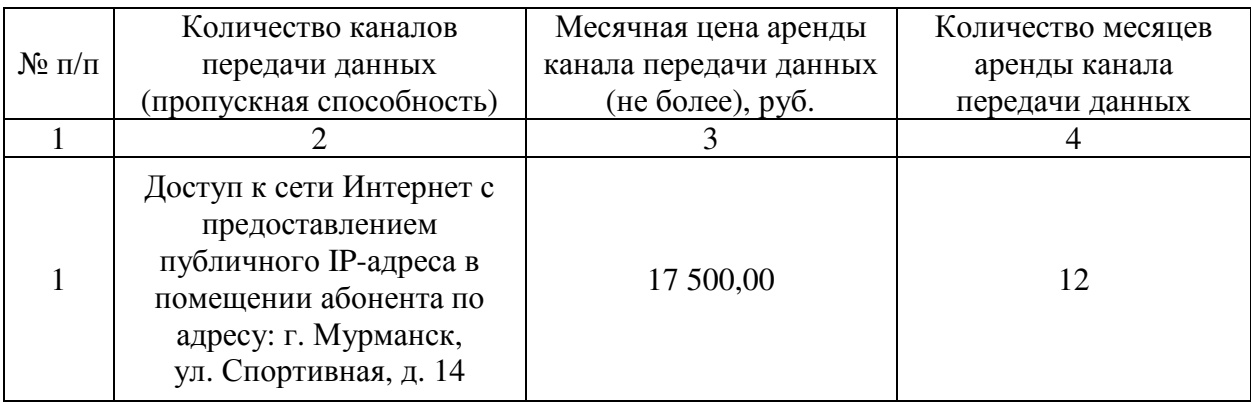

1.6. Затраты на оплату услуг по предоставлению цифровых потоков для коммутируемых телефонных соединений не предусмотрены.

1.7. Затраты на оплату иных услуг связи в сфере информационнокоммуникационных технологий не предусмотрены.

1.8. Затраты на оплату услуг по приему и передаче телеграмм не предусмотрены.

1.9. Иные затраты на услуги связи.

1.9.1. Затраты на выделение абонентских номеров  $(3<sub>RAH</sub>)$  определяются по формуле:

$$
{\bf 3_{_{\rm {BAH}}}} = \,\sum_{i=1}^{n} Q_{i\text{_{\rm {BAH}}}}\,x\,P_{i\text{_{\rm {BAH}}}}
$$

где:

 $Q_{i_{\text{BAH}}}$  — количество единиц i-х абонентских номеров;

 $P_{i_{BAH}}$  — цена выделения одной единицы i-х абонентских номеров.

Расчет производится в соответствии с нормативами согласно таблице.

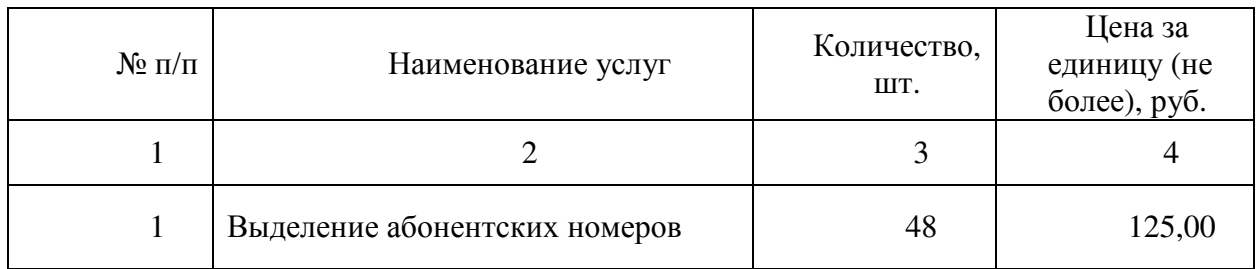

1.9.2. Затраты на организацию доступа к фиксированной телефонной сети связи общего пользования с возможностью отправки факсимильных сообщений  $(3<sub>n</sub>$ <sub>отс</sub>) определяются по формуле:

$$
3_{\mu\varphi\tau c} = \sum_{i=1}^{n} Q_{i\,\mu\varphi\tau c} \, x \, P_{i\,\mu\varphi\tau c}
$$

где:

 $Q_{i \mu}$ <sub>дфтс</sub> — количество единиц i-х доступа;

 $P_{i \mu \phi \text{TC}}$  — цена организации одной единицы i-х доступа.

Расчет производится в соответствии с нормативами согласно таблице.

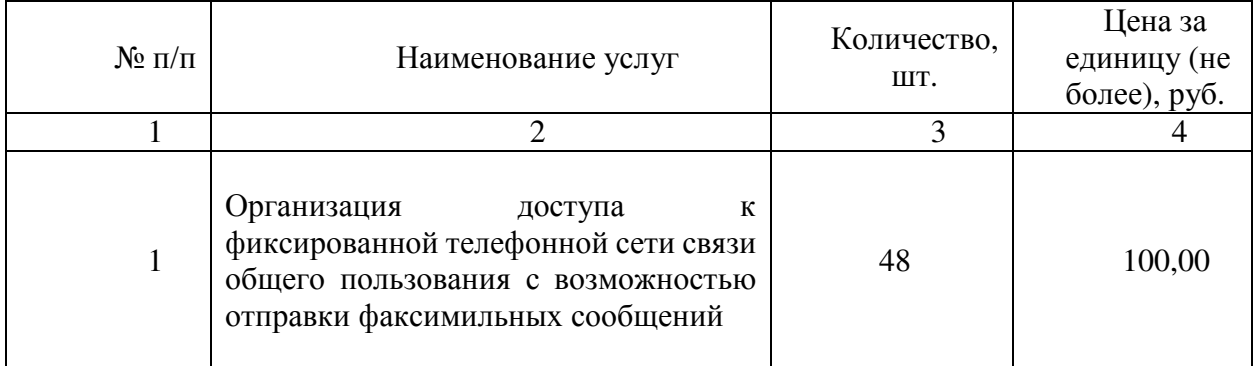

#### 2. Затраты на аренду

Затраты на аренду не предусмотрены.

#### 3. Затраты на содержание имущества

3.1. Затраты не техническое обслуживание и регламентнопрофилактический ремонт вычислительной техники не предусмотрены.

3.2. Затраты на техническое обслуживание и регламентнопрофилактический ремонт оборудования по обеспечению безопасности информации не предусмотрены.

3.3. Затраты на техническое обслуживание и регламентнопрофилактический ремонт системы телефонной связи (автоматизированных телефонных станций) не предусмотрены.

3.4. Затраты на техническое обслуживание и регламентнопрофилактический ремонт локальных вычислительных сетей не предусмотрены.

3.5. Затраты на техническое обслуживание и регламентнопрофилактический ремонт систем бесперебойного питания не предусмотрены.

3.6. Затраты на техническое обслуживание и регламентнопрофилактический ремонт принтеров, многофункциональных устройств, копировальных аппаратов (оргтехники)  $(3_{nm})$  определяются по формуле:

$$
3_{\text{prim}} = \sum_{i=1}^{n} Q_{i \text{ prim}} x P_{i \text{ prim}}
$$

где:

 $Q_{i,nm}$  - количество i-х принтеров, многофункциональных устройств, копировальных аппаратов (оргтехники);

 $P_{i,nm}$  — цена технического обслуживания и регламентнопрофилактического ремонта i-х принтеров, многофункциональных устройств, копировальных аппаратов (оргтехники) в год.

Расчет производится в соответствии с нормативами согласно таблице.

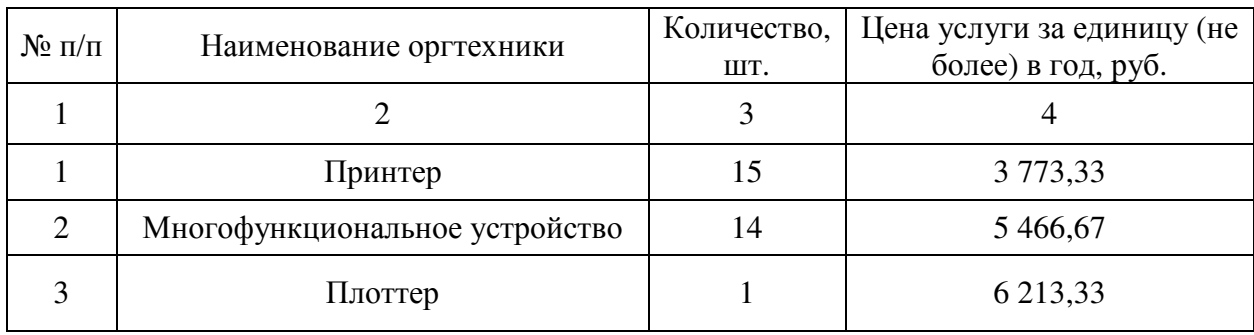

3.7. Затраты на техническое обслуживание и диагностику информационно-коммуникационного оборудования (З<sub>ико</sub>) определяются по формуле:

$$
3_{\mu\kappa\sigma} = \sum_{i=1}^{n} Q_{i\,\mu\kappa\sigma} \, x \, P_{i\,\mu\kappa\sigma}
$$

где:

 $Q_{i \mu \kappa 0}$  — количество единиц i-го информационно-коммуникационного оборудования;

 $P_{i \mu\nu\rho}$  — цена технического обслуживания и диагностики одной единицы i-го информационно-коммуникационного оборудования в год.

Расчет производится в соответствии с нормативами согласно таблице.

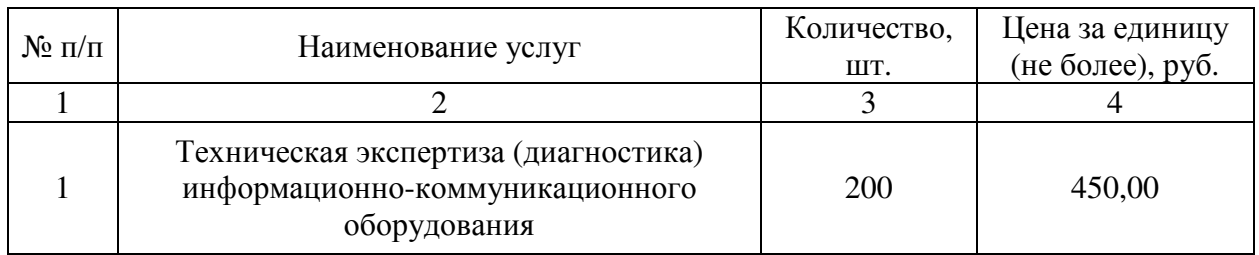

3.8. Иные затраты, относящиеся к затратам на содержание имущества в сфере информационно-коммуникационных технологий.

3.8.1. Затраты на заправку и/или восстановление картриджей для принтеров, многофункциональных устройств, копировальных аппаратов и иной оргтехники (3звк) определяются по формуле:

$$
3_{_{3BK}} = \sum_{i=1}^{n} Q_{i_{3BK}} \times P_{i_{3BK}},
$$

где:

Qi звк - количество единиц i-го вида картриджей в год;

Pi звк - цена заправки, восстановления одной единицы i-го вида картриджей в год.

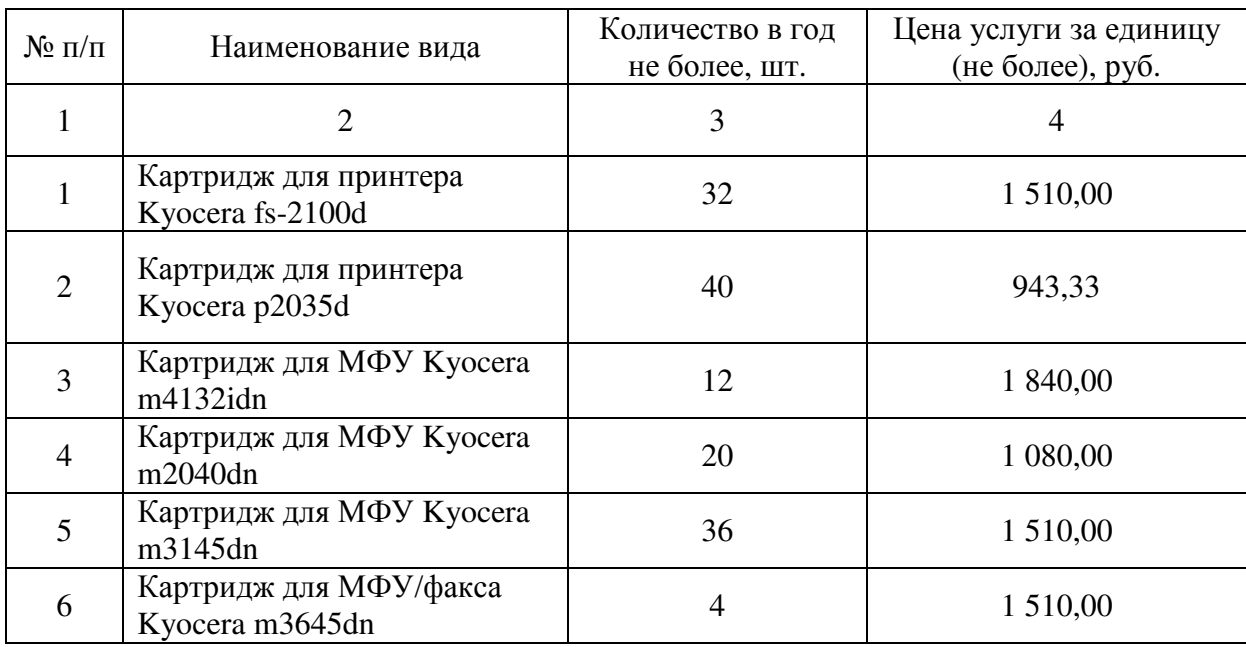

### 4. Затраты на приобретение прочих работ и услуг, не относящиеся к затратам на услуги связи, аренду и содержание имущества

4.1. Затраты на оплату услуг по сопровождению программного обеспечения и приобретению простых (неисключительных) лицензий на использование программного обеспечения  $(3<sub>cut</sub>)$  определяются по формуле:

$$
3_{\text{cht}} = \sum_{g=1}^{k} P_{g \text{cth}} + \sum_{j=1}^{k} P_{j \text{thth}}
$$

где:

 $P_{\text{g\,cmo}}$  — цена сопровождения g-го программного обеспечения, определяемая согласно перечню работ по сопровождению g-го программного обеспечения и нормативным трудозатратам на их выполнение, установленным в эксплуатационной документации или утвержденном регламенте выполнения работ по сопровождению g-го программного обеспечения;

 $P_{i \text{m}}$  — цена простых (неисключительных лицензий) на использование программного обеспечения на j-е программное обеспечение.

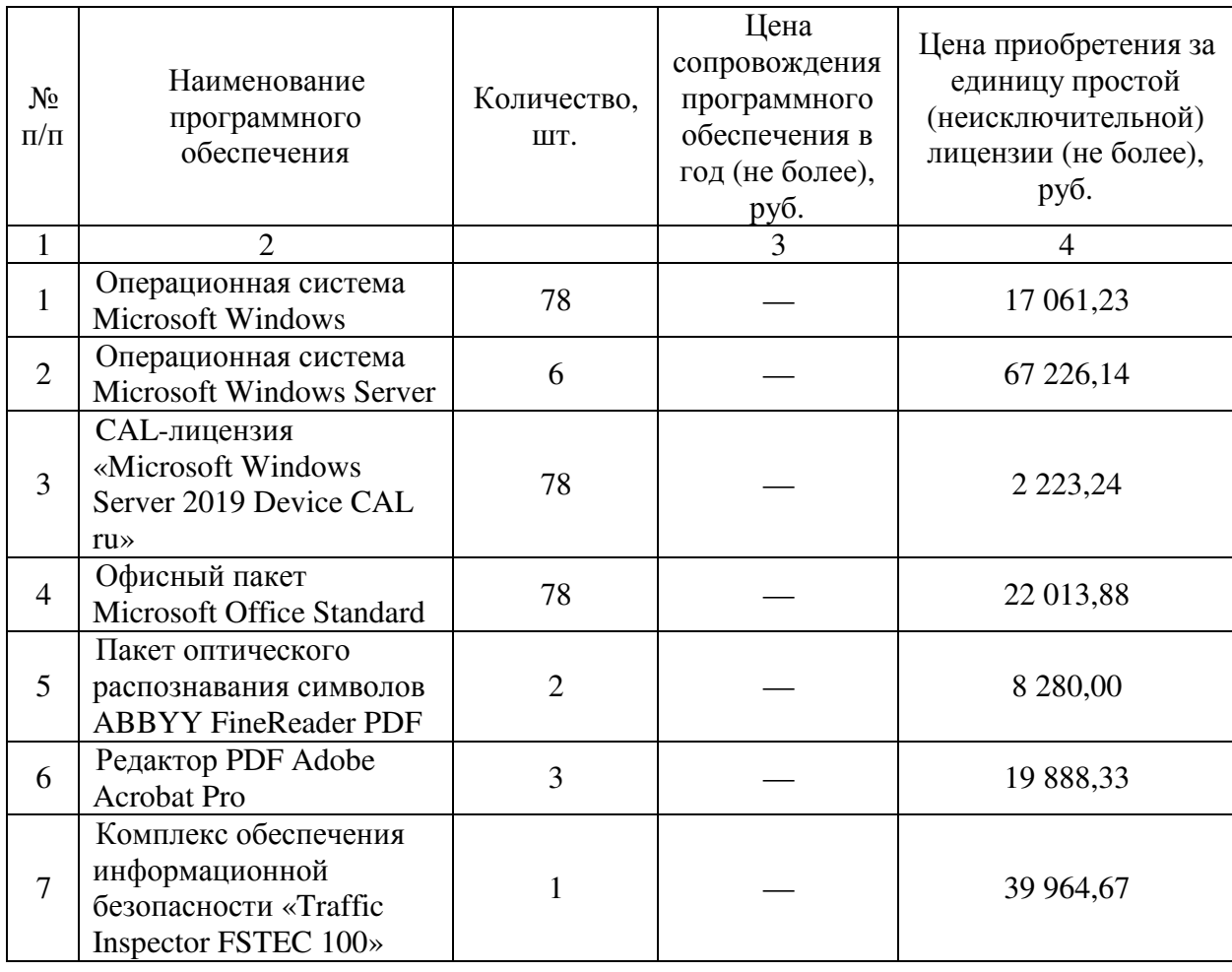

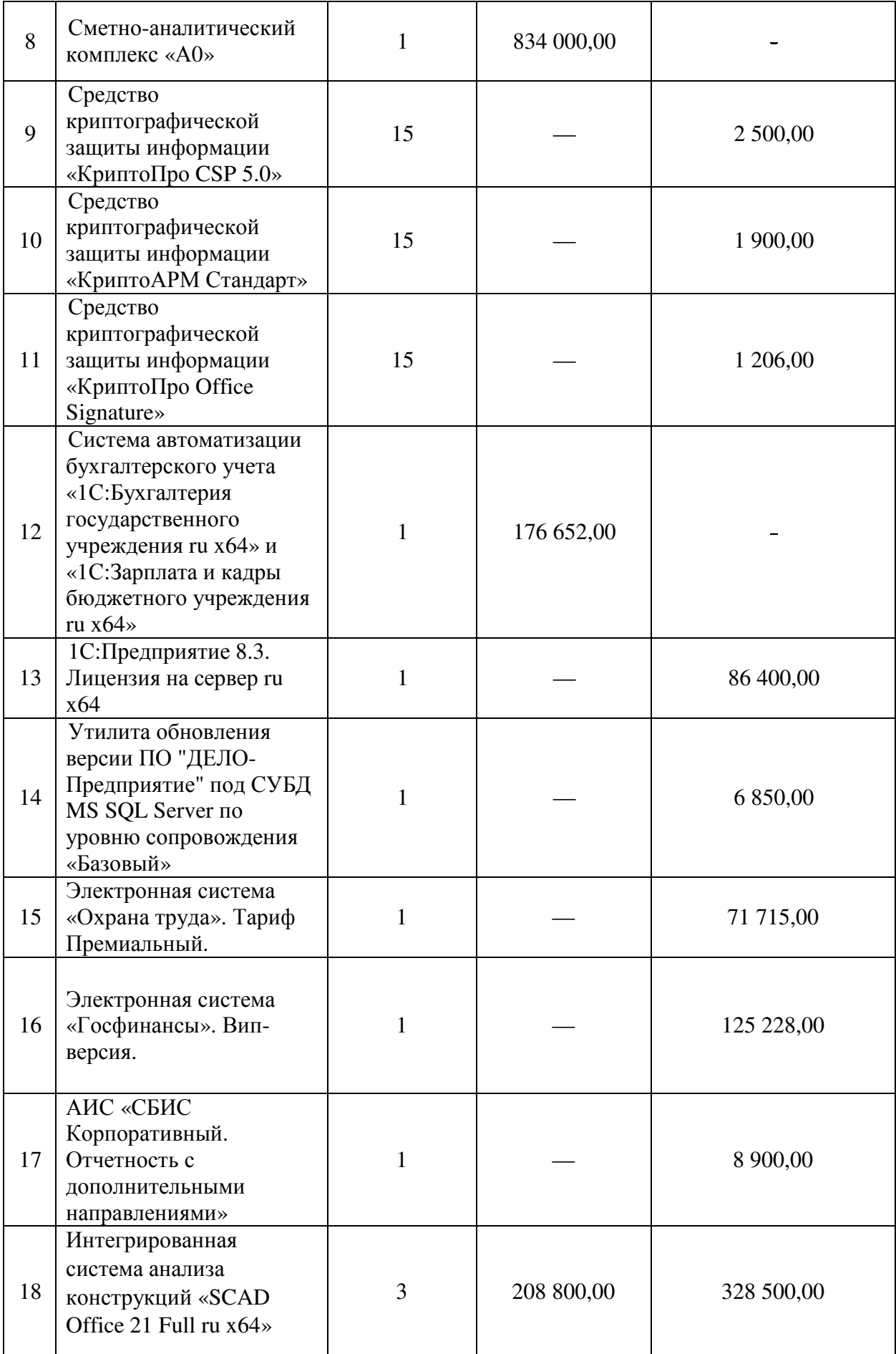

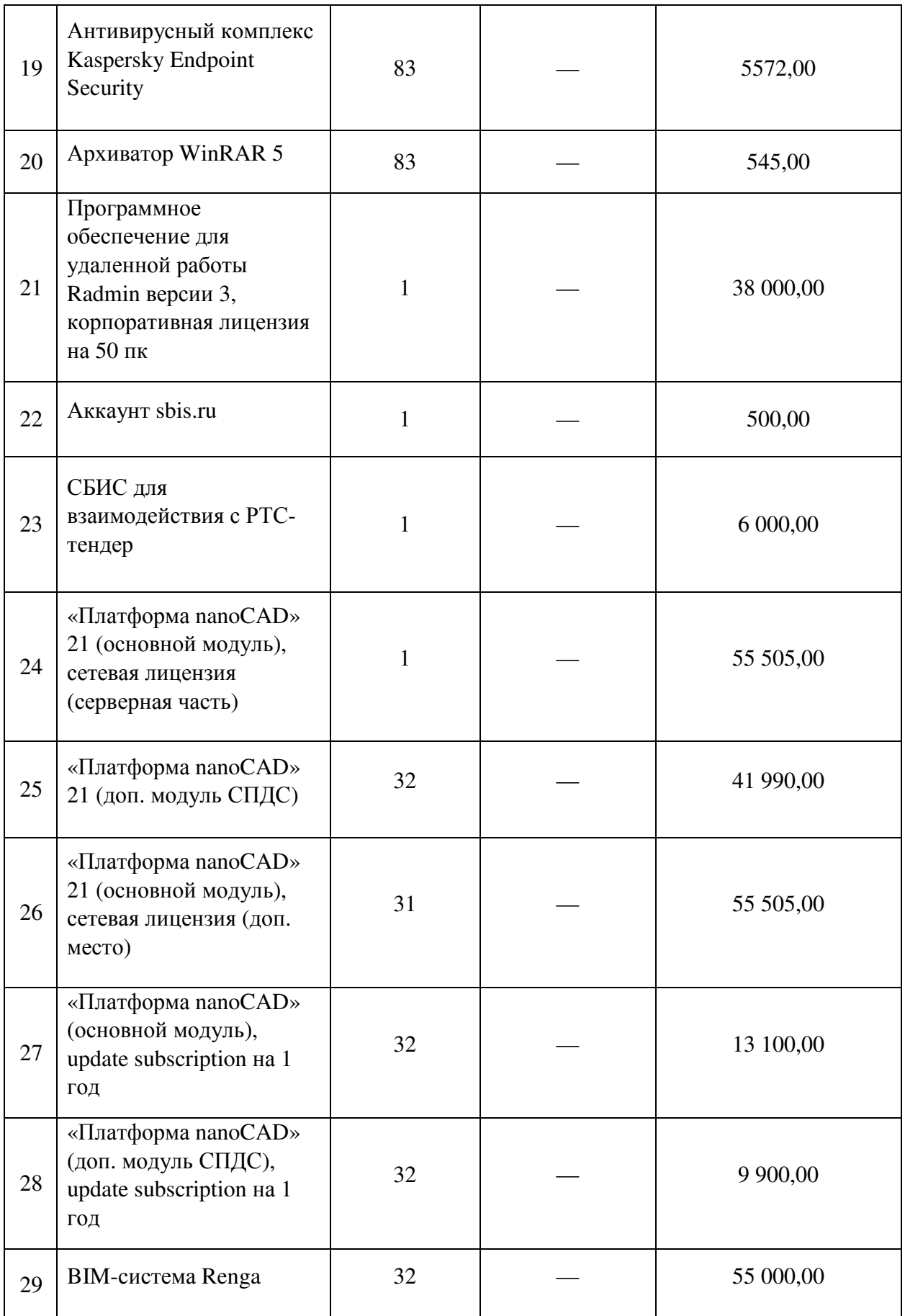

4.2. Затраты на оплату услуг, связанных с обеспечением безопасности информации, не предусмотрены.

4.3. Затраты на оплату работ по монтажу (установке), дооборудованию и наладке оборудования не предусмотрены.

4.4. Затраты на оплату услуг по сопровождению справочно-правовых систем (Зсспс) определяются по формуле:

$$
3_{\text{cenc}} = \sum_{i=1}^{n} P_{i \text{ cenc}}
$$

где:

 $P_{i, \text{cm}}$  — цена сопровождения *i-й* справочно-правовой системы, определяемая согласно перечню работ по сопровождению i-й справочноправовой системы и нормативным трудозатратам на их выполнение, установленным в эксплуатационной документации или утвержденном регламенте выполнения работ по сопровождению i-го справочно-правовой системе.

Расчет производится в соответствии с нормативами согласно таблице.

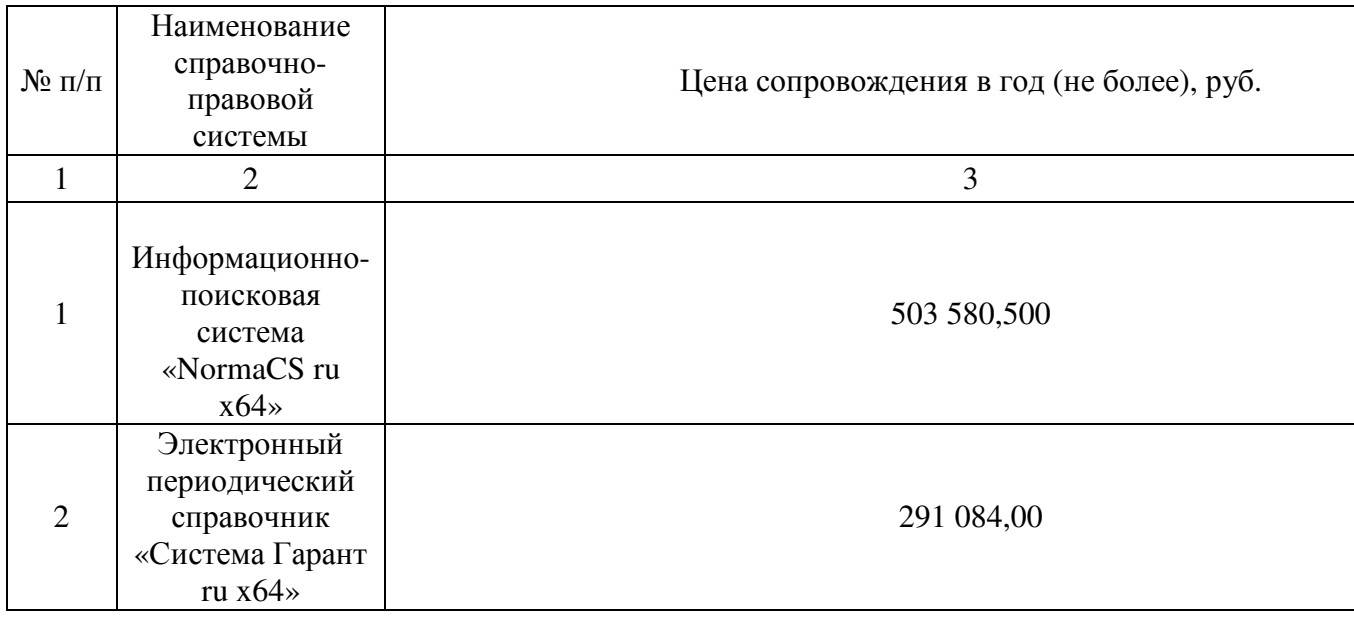

4.5. Затраты на проведение аттестационных, проверочных и контрольных мероприятий не предусмотрены.

4.6. Затраты на оплату работ по утилизации информационнокоммуникационного оборудования (Зуико) определяются по формуле:

$$
3_{y_{HKO}} = \sum_{i=1}^{n} Q_{i_{HKO}} \times P_{i_{y_{HKO}}}
$$

где:

 $Q_{\rm icr}$  — количество единиц i-го информационно-коммуникационного оборудования, подлежащего утилизации;

 $P_{i \gamma c \tau}$  — цена утилизации одной единицы i-ой информационнокоммуникационного оборудования.

Расчет производится в соответствии с нормативами согласно таблице.

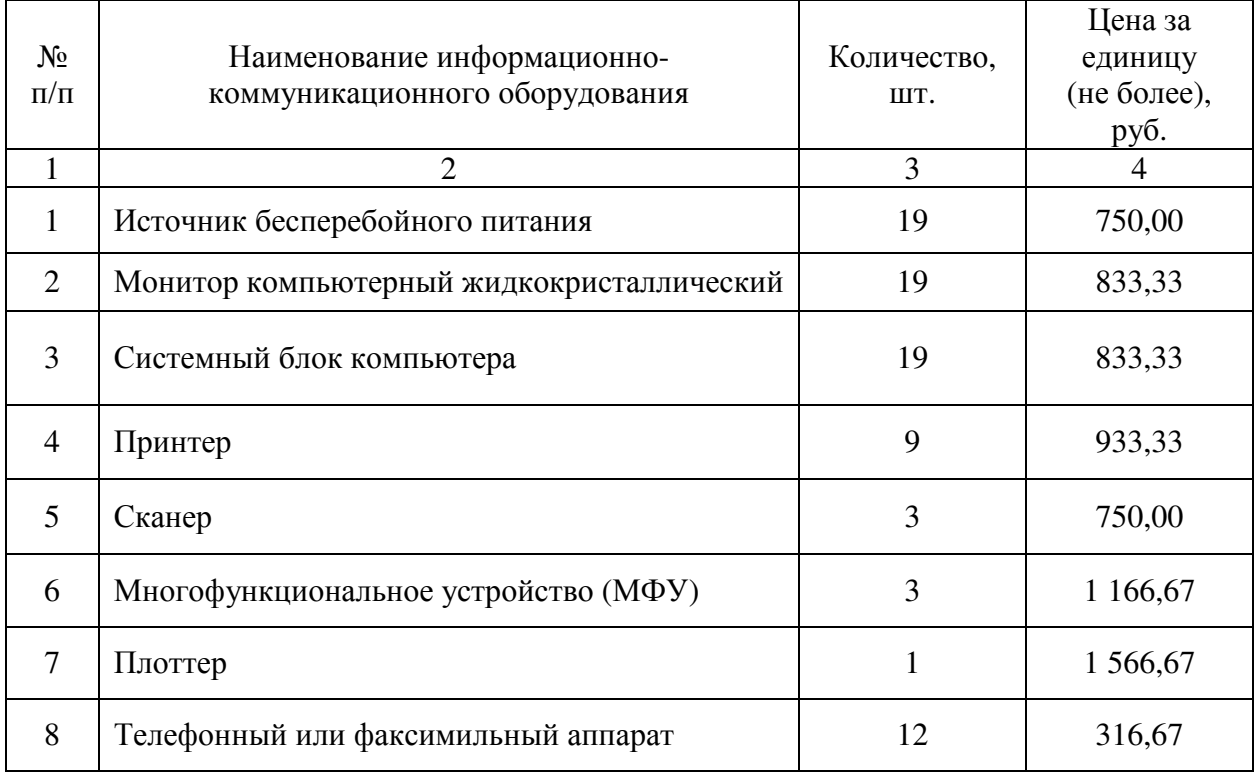

4.7. Затраты на изготовление криптографических ключей шифрования и электронной подписи (З<sub>эип</sub>) определяются по формуле:

$$
3_{\text{min}} = \sum_{i=1}^{n} Q_{i \text{ min}} x P_{i \text{ min}}
$$

где:

Q<sub>i эцп</sub> — количество криптографических ключей шифрования (электронных подписей) i-го типа, подлежащих изготовлению;

 $\bar{P}_{i \text{ sum}}$  — цена изготовления одной единицы i-ой криптографического ключа шифрования (электронной подписи) i-го типа.

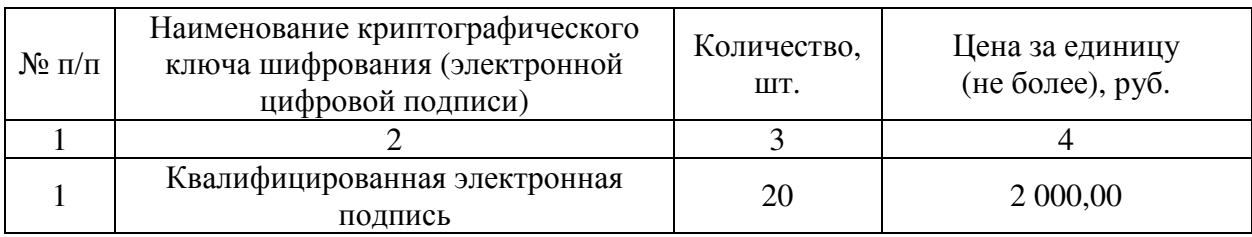

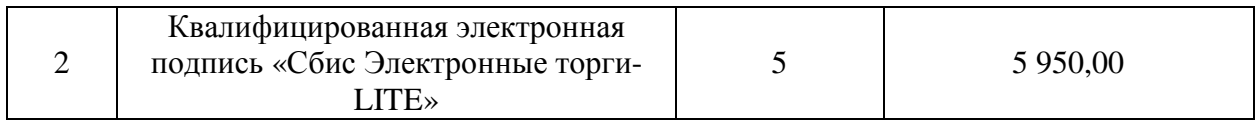

4.8. Иные затраты, относящиеся к затратам на приобретение прочих работ и услуг, не относящихся к затратам на услуги связи, аренду и содержание имущества, в сфере информационно-коммуникационных технологий.

4.8.1. Затраты по установке и настройке программного обеспечения (Зупо) определяются по формуле:

$$
\displaystyle{3_{y_{\text{HO}}}= \, \sum_{i=1}^{n} P_{i \, y_{\text{HO}}}}
$$

где:

 $P_{i \nu \pi o}$  — цена установки и настройки i-го программного обеспечения, определяемая согласно перечню работ по установке и настройке программного обеспечения и нормативным трудозатратам на их выполнение, установленным в эксплуатационной документации или утвержденном регламенте выполнения работ по установке и настройке программного обеспечения.

4.8.2. Затраты на оплату услуг по составлению паспортов отходов I-IV класса опасности  $(3<sub>n</sub>)$  определяются по формуле:

$$
3_{\pi} = \sum_{i=1}^{n} Q_{i \pi} x P_{i \pi}
$$

где:

 $Q_{i\pi}$  — количество i-го вида отхода, подлежащего паспортизации;

 $P_{i\pi}$  — цена составления одного паспорта отходов I-IV класса опасности. Расчет производится в соответствии с нормативами согласно таблице.

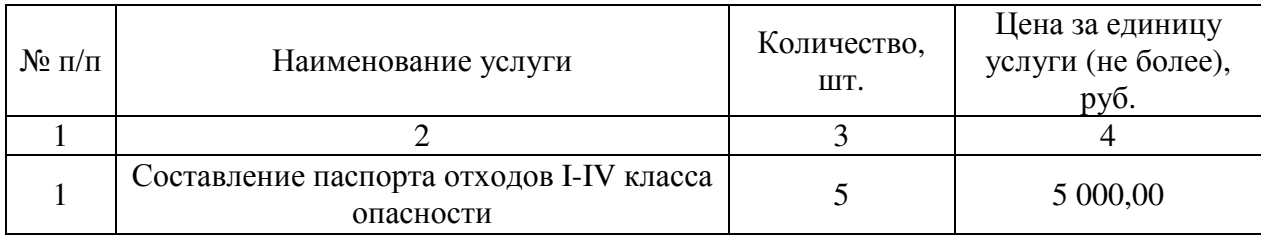

4.8.3. Затраты на организацию цифровых каналов связи  $(3_{\text{tuc}})$ определяются по по формуле:

$$
3_{\rm ukc} = \sum_{i=1}^{n} Q_{i \rm ukc} \, x \, P_{i \rm ukc}
$$

где:

Q<sub>i цкс</sub> — количество цифровых каналов связи i-го канала связи;

 $P_{i \text{ HKC}}$  — цена одной единицы i-ой канала связи.

Расчет производится в соответствии с нормативами согласно таблице.

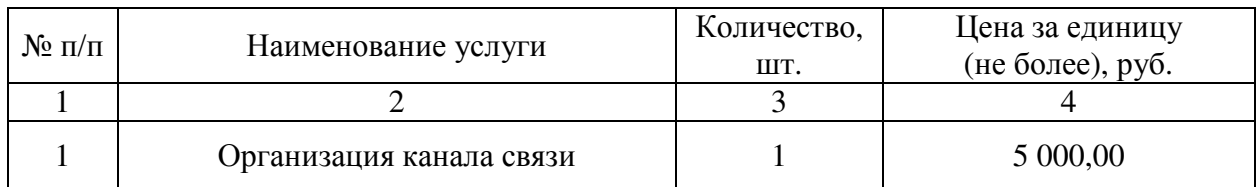

4.8.4. Затраты на монтаж, ремонт вычислительной сети определяются в соответствии со статьей 22 Федерального закона от 05.04.2013 № 44-ФЗ «О контрактной системе в сфере закупок товаров, работ, услуг для обеспечения государственных и муниципальных нужд» (далее — Закон о контрактной системе в сфере закупок) по фактическим данным отчетного финансового года.

5. Затраты на приобретение основных средств

5.1. Затраты на приобретение рабочих станций  $(3<sub>pcT</sub>)$  не предусмотрены.

5.2. Затраты на приобретение принтеров, многофункциональных устройств и копировальных аппаратов, иной оргтехники  $(3<sub>nm</sub>)$  определяется по формуле:

$$
3_{\text{TM}} = \sum_{i=1}^{n} Q_{i \text{TM}} x P_{i \text{TM}}
$$

где:

Q<sub>1 пм</sub> — количество принтеров, многофункциональных устройств, копировальных аппаратов и иной оргтехники по i-ой должности;

 $P_{i,m}$  — цена одного *i-го* типа принтера, многофункционального устройства, копировального аппарата и иной оргтехники.

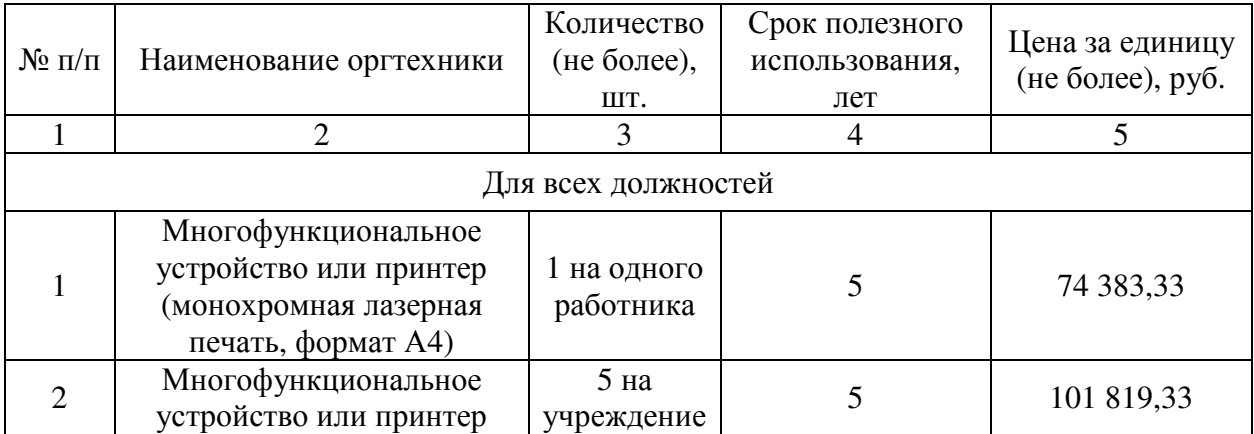

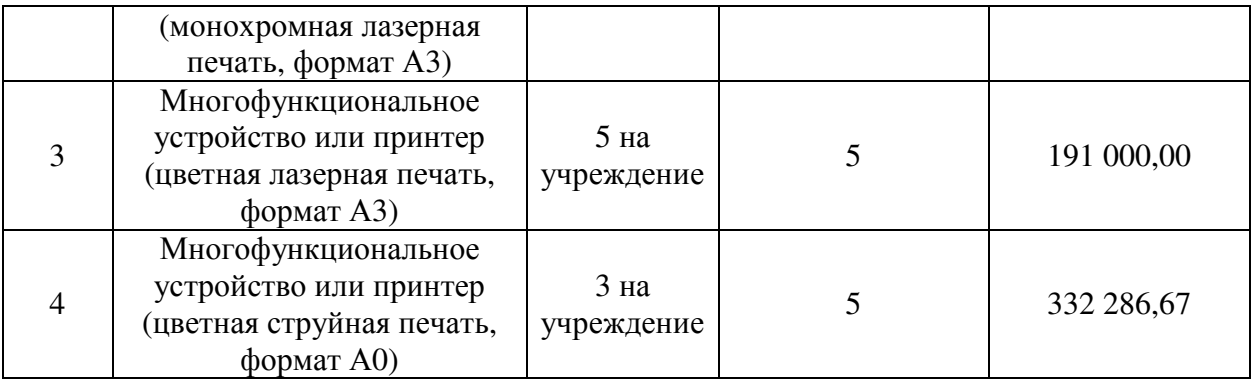

5.3. Затраты на приобретение средств подвижной связи не предусмотрены.

5.4. Затраты на приобретение планшетных компьютеров не предусмотрены.

5.5. Затраты на приобретение оборудования по обеспечению безопасности информации не предусмотрены.

5.6. Иные затраты, относящиеся к затратам на приобретение основных средств в сфере информационно-коммуникационного оборудования.

5.6.1. Затраты на приобретение серверного оборудования  $(3_{\text{ce}})$ определяются по формуле:

$$
3_{\rm cepB} = \; \sum_{i=1}^{n} Q_{i\; \rm cepB} \; x \; P_{i\; \rm cepB}
$$

где:

Q<sub>i серв</sub> — количество серверного оборудования i-типа;

 $P_{i, cens}$  — цена одного i-типа серверного оборудования.

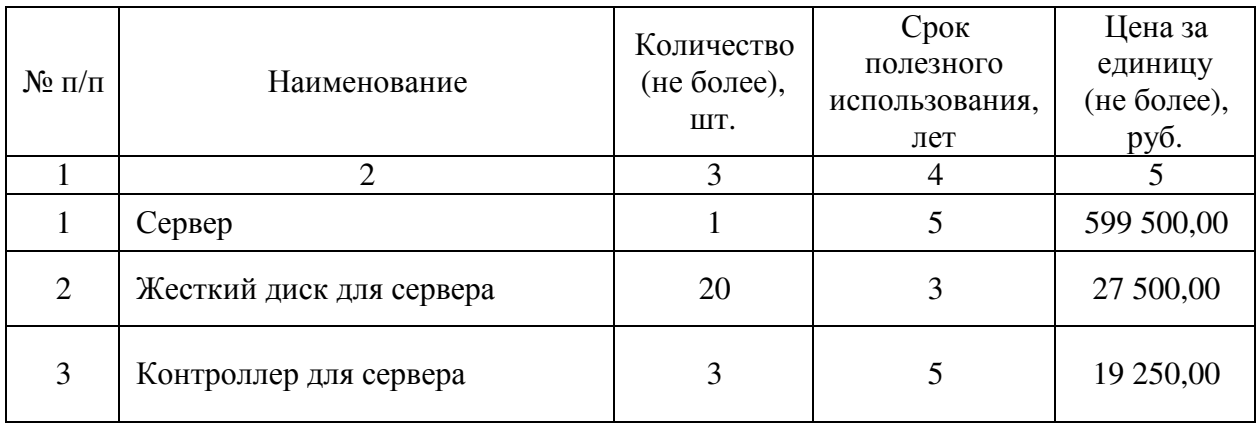

5.6.2. Затраты на приобретение систем бесперебойного питания  $(3<sub>cn6</sub>)$ определяются по формуле:

$$
3_{cn6} = \sum_{i=1}^{n} Q_{i\,cn6} \, x \, P_{i\,cn6}
$$

где:

Q<sub>i спб</sub> — количество источников бесперебойного питания i-го типа по iой должности;

 $P_{i \text{ cm}}$  — цена одного i-го типа источника бесперебойного питания. Расчет производится в соответствии с нормативами согласно таблице.

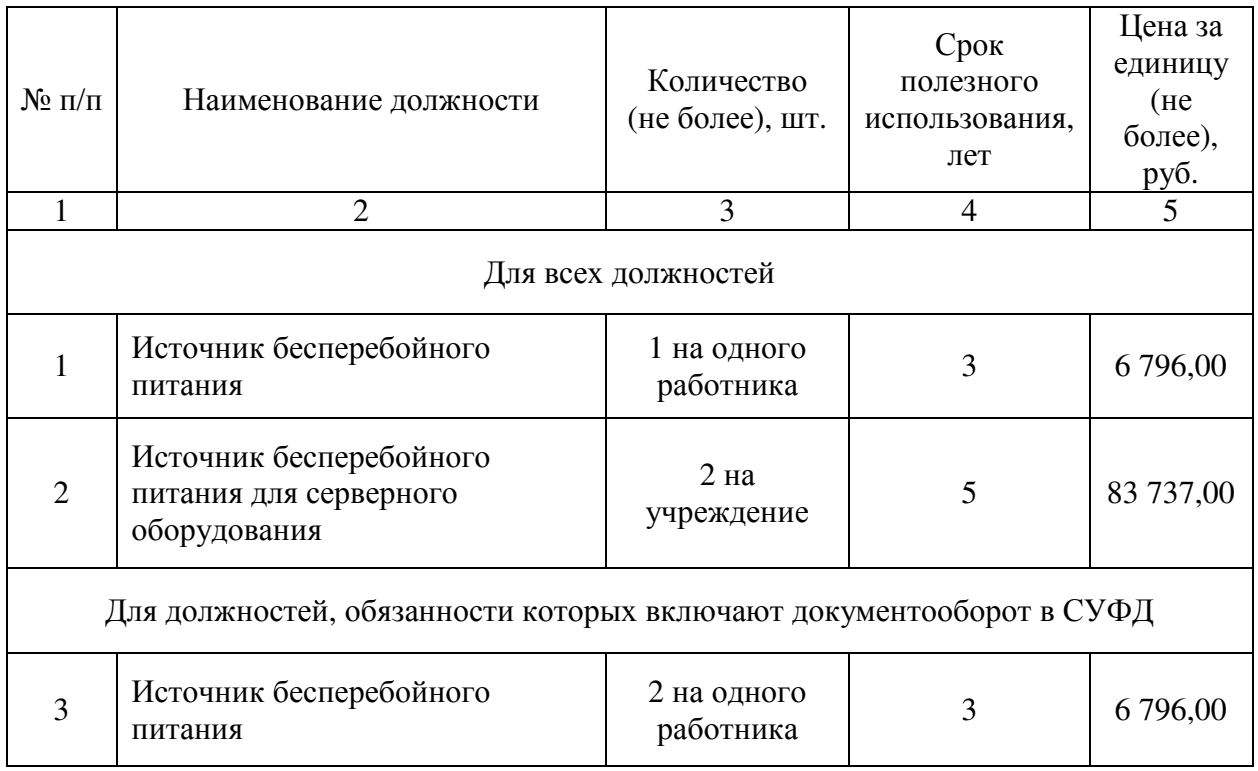

5.6.3. Затраты на приобретение веб-камер  $(3_{\text{BE}})$  определяются по формуле:

$$
\mathbf{3}_{_{BK}}=\sum_{i=1}^{n}Q_{i_{\,BK}}\times P_{i_{\,BK}}
$$

где:

 $Q_{i B K}$  — количество веб-камер по i-ой должности;

 $P_{i B K}$  — цена одной веб-камеры по i-ой должности.

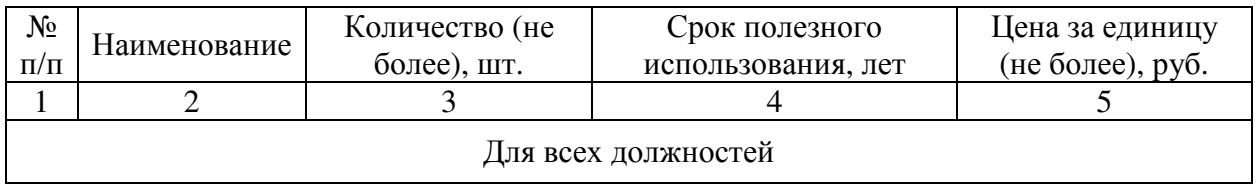

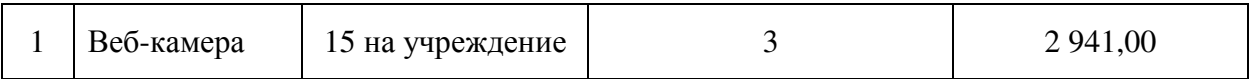

5.6.4. Затраты на приобретение аудиоколонок  $(3_{ak})$  определяются по формуле:

$$
3_{\text{ak}} = \sum_{i=1}^{n} Q_{i \text{ak}} \times P_{i \text{ak}}
$$

где:

 $Q_{i \text{ at}}$  — количество аудиоколонок по i-ой должности;

 $P_{i}$ <sub>ак</sub> — цена пары (набора) аудиоколонок по i-ой должности.

Расчет производится в соответствии с нормативами согласно таблице.

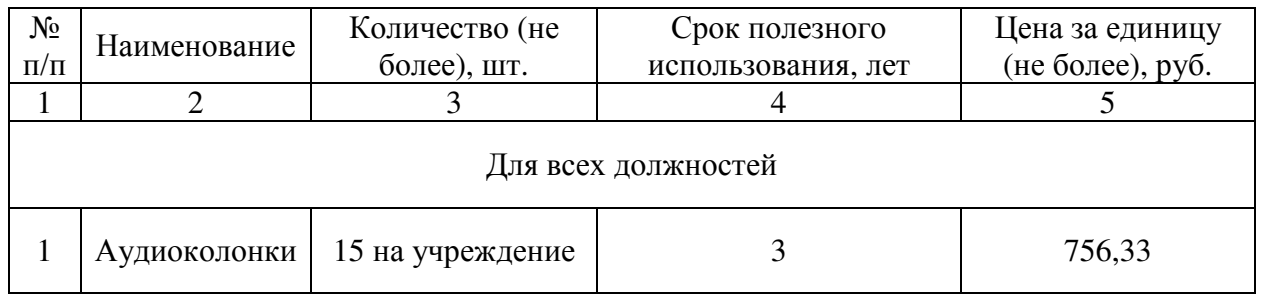

5.6.5. Затраты на приобретение телефонных аппаратов  $(3<sub>ra</sub>)$ определяются по формуле:

$$
3_{\text{ra}} = \sum_{i=1}^{n} Q_{i \text{ra}} \times P_{i \text{ra}}
$$

где:

Q<sub>i та</sub> — количество телефонных аппаратов по i-ой должности;

 $P_{i \tau a}$  — цена одного телефонного аппарата по i-ой должности.

Расчет производится в соответствии с нормативами согласно таблице.

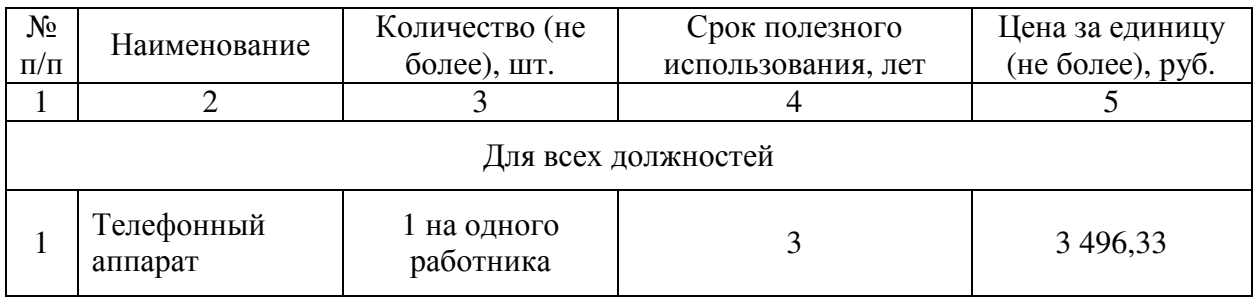

## 6. Затраты на приобретение нематериальных активов

6.1. Затраты на приобретение исключительных лицензий на использование программного обеспечения не предусмотрены.

6.2. Затраты на доработку существующего прикладного программного обеспечения, числящегося на балансе учреждения, и других нематериальных активов в сфере информационно-коммуникационных технологий не предусмотрено.

7. Затраты на приобретение материальных запасов в сфере информационнокоммуникационных технологий

7.1. Затраты на приобретение мониторов (З<sub>мон</sub>) определяются по формуле:

$$
3_{\text{moh}} = \sum_{i=1}^{n} Q_{i \text{ moh}} x P_{i \text{ moh}}
$$

где:

Q<sub>i мон</sub> — количество i-х мониторов;

 $P_{i \text{mod}}$  — цена одного i-го монитора.

Расчет производится в соответствии с нормативами согласно таблице.

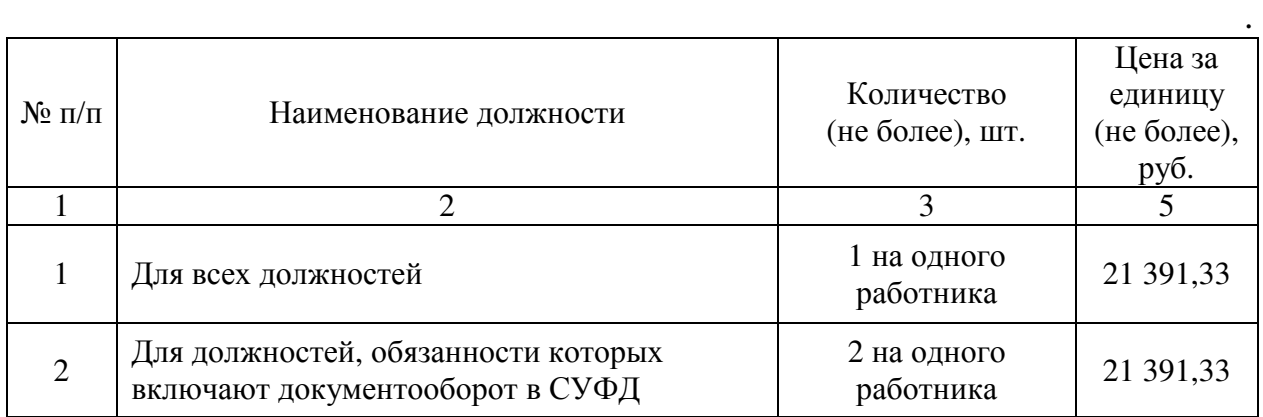

7.2. Затраты на приобретение системных блоков  $(3<sub>c6</sub>)$  определяются по формуле:

$$
3_{c6} = \sum_{i=1}^{n} Q_{i\,c6} \, x \, P_{i\,c6}
$$

где:

 $Q_{i \text{ c}6}$ - количество i-х системных блоков;

 $P_{i,65}$ - цена одного i-го системного блока.

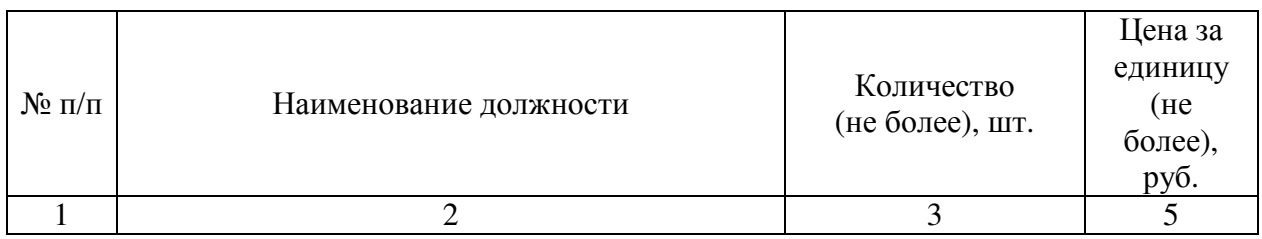

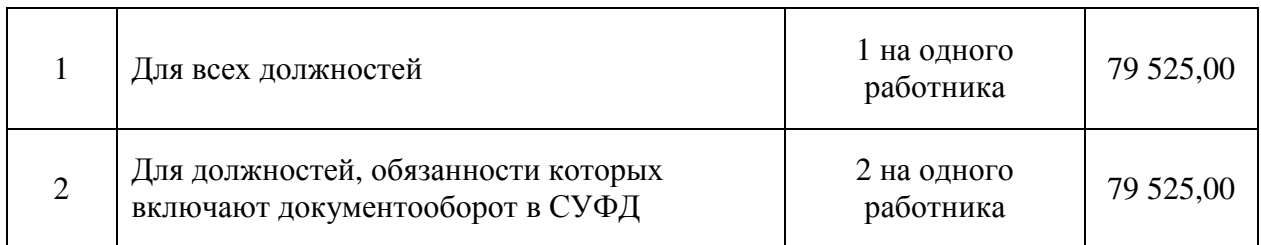

7.3. Затраты на приобретение других запасных частей для вычислительной техники ( $\mathfrak{Z}_{\text{\tiny{ABT}}}$ ) определяются по формуле:

$$
3_{\text{inf}} = \sum_{i=1}^{n} Q_{i \text{ and } X} P_{i \text{ and } X}
$$

где:

 $Q_{i, \text{psr}}$  - количество i-х запасных частей для вычислительной техники, которое определяется по средним фактическим данным за три предыдущих финансовых года;

 ${\rm P}_{\rm i\, {\rm l}\, {\rm s}\, {\rm n}}$  - цена одной единицы i-й запасной части для вычислительной техники.

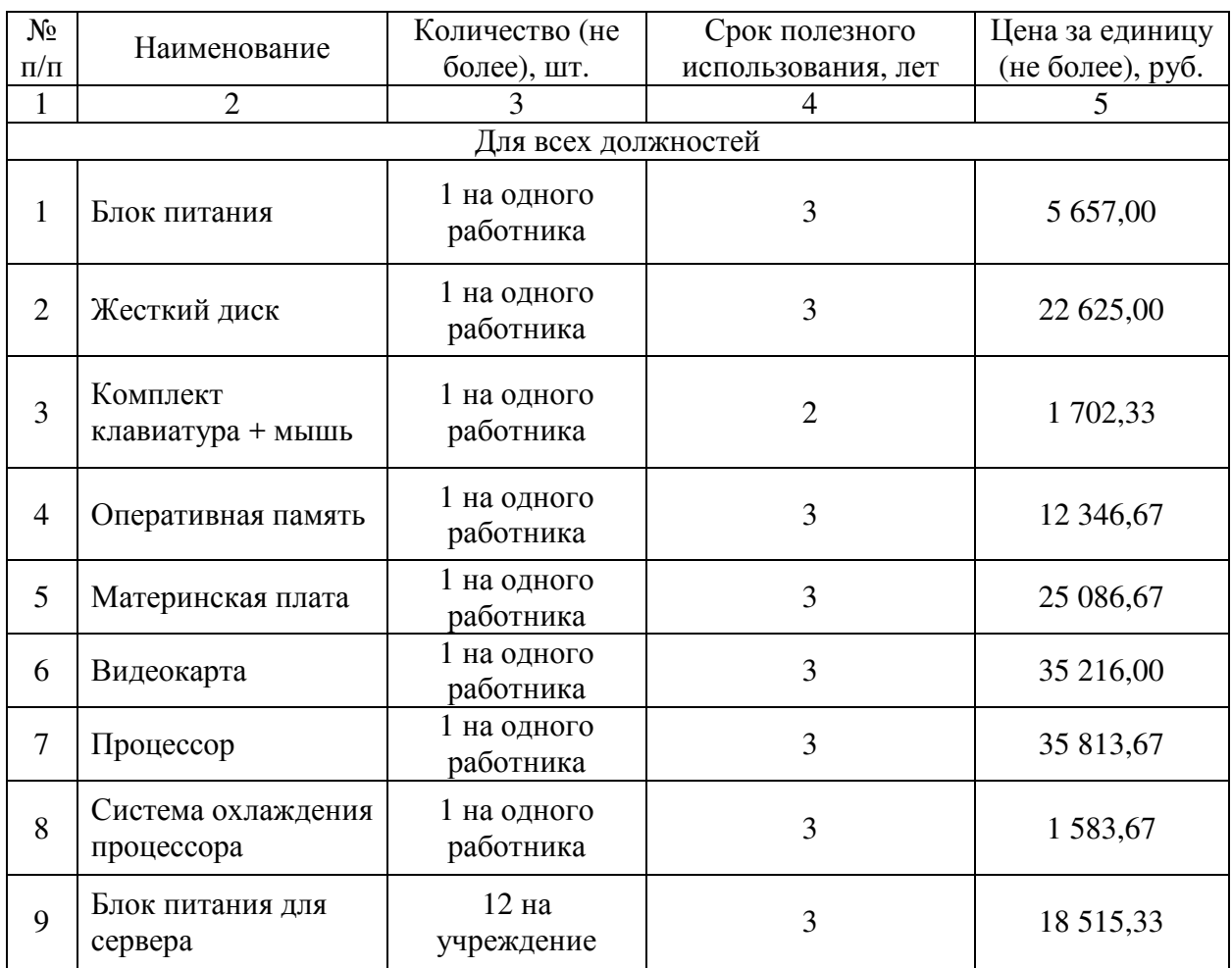

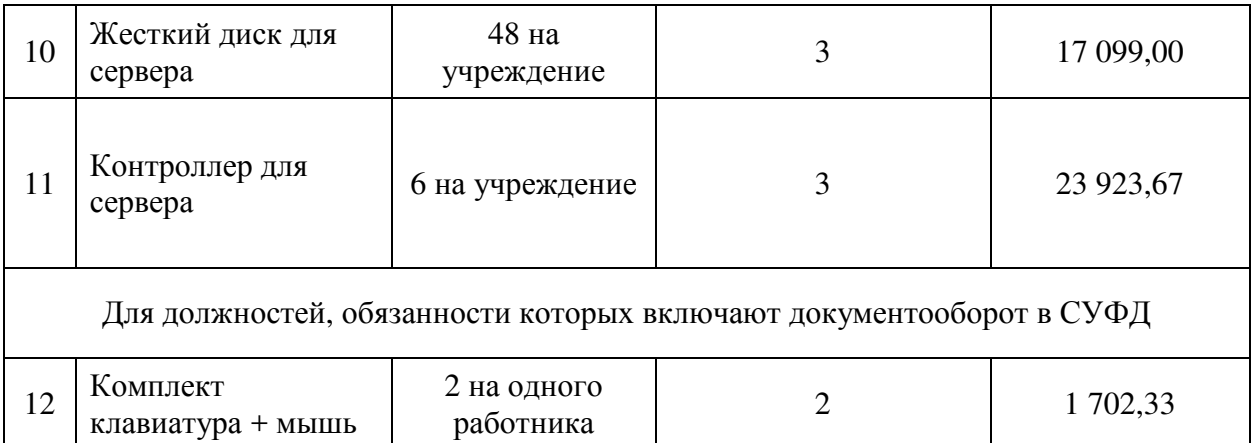

7.4. Затраты на приобретение магнитных и оптических носителей информации ( $\mathfrak{Z}_{_{\textup{MH}}}$ ) определяются по формуле:

$$
3_{_{\rm MH}}=\sum_{\rm i=1}^{\rm n} Q_{_{\rm i\,MH}}\,\times\,P_{_{\rm i\,MH}}\,,
$$

где:

 $Q_{i_{\text{MH}}}$  - количество носителей информации по i-й должности;

 ${\rm P}_{\rm I_{\rm MH}}$  - цена одной единицы носителя информации по i-й должности.

Расчет производится в соответствии с нормативами согласно таблице.

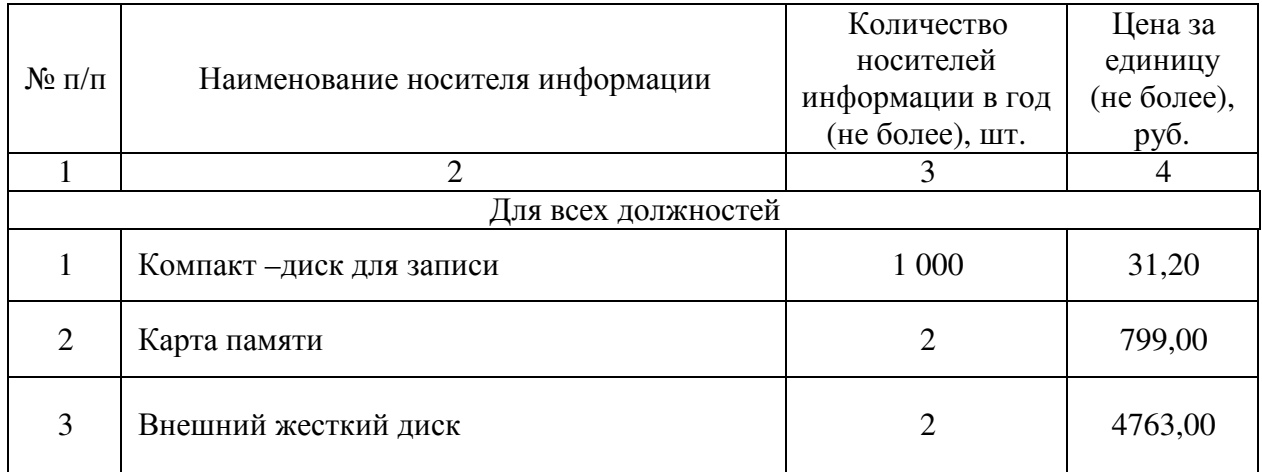

7.5. Затраты на приобретение деталей для содержания принтеров, многофункциональных устройств, копировальных аппаратов (оргтехники)  $(3<sub>nco</sub>)$  определяются по формуле:

$$
\mathbf{3}_{\text{qco}} = \mathbf{3}_{\text{pm}} + \mathbf{3}_{\text{sn}}
$$

где:

Зрм — затраты на приобретение расходных материалов для принтеров, многофункциональных устройств, копировальных аппаратов и иной оргтехники;

 $3_{3\text{m}}$ - затраты на приобретение запасных частей для принтеров, многофункциональных устройств, копировальных аппаратов и иной устройств, копировальных оргтехники.

7.5.1. Затраты на приобретение расходных материалов для принтеров, многофункциональных устройств, копировальных аппаратов и иной оргтехники  $(3<sub>nm</sub>)$  определяются по формуле:

$$
3_{\text{pm}} = \sum_{i=1}^{n} Q_{i \text{pm}} \times P_{i \text{pm}} \times N_{i \text{pm}}
$$

где:

Q<sub>ipM</sub> — фактическое количество принтеров, многофункциональных устройств, копировальных аппаратов и иной оргтехники по i-ой должности;

 $P_{\text{inm}}$  — цена расходного материала для принтеров, многофункциональных устройств, копировальных аппаратов и иной оргтехники по i-й должности;

 $N_{i, nM}$  — норматив потребления расходных материалов для принтеров, многофункциональных устройств, копировальных аппаратов и иной оргтехники по i-й должности.

Расчет осуществляется в соответствии с нормативами согласно таблице.

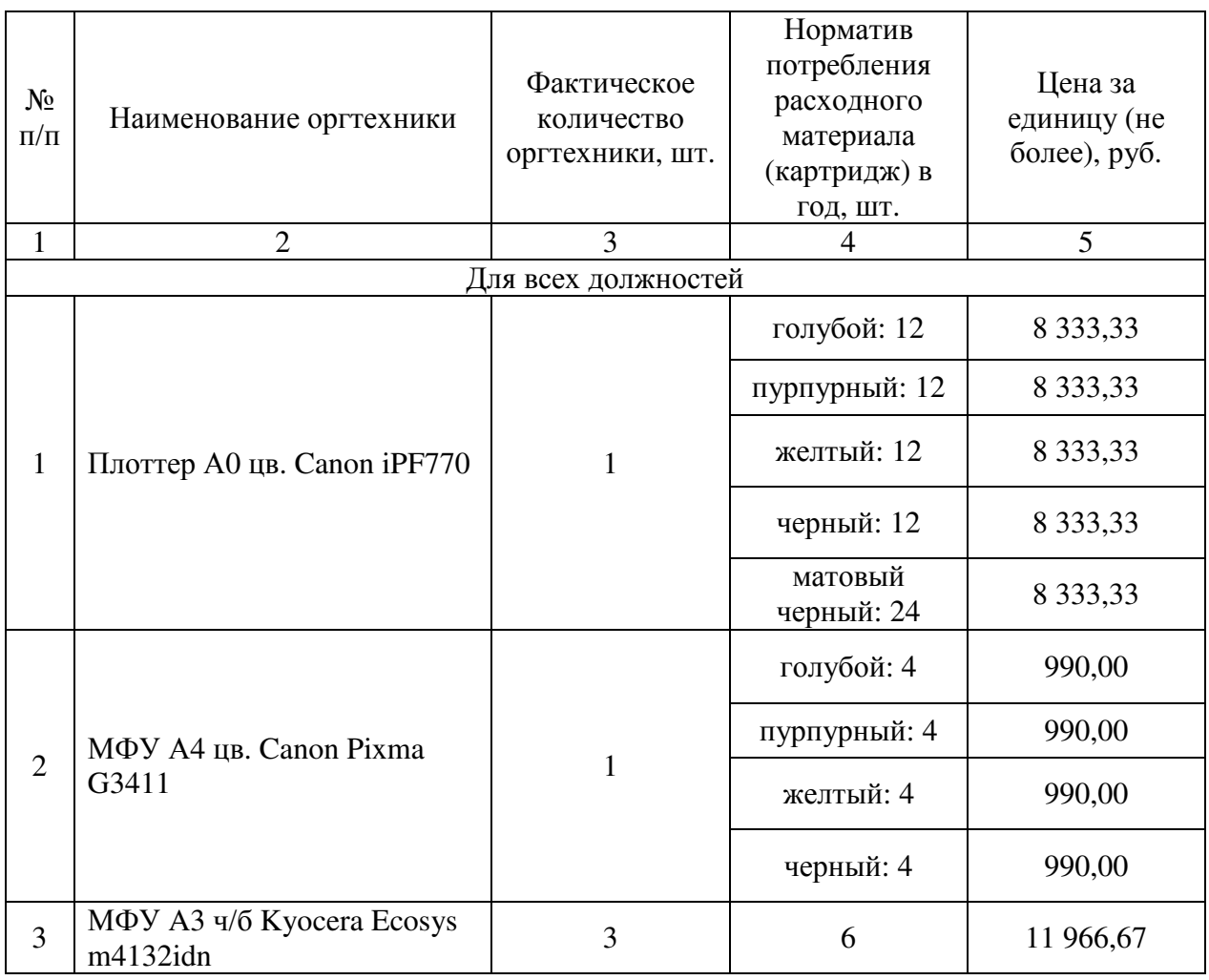

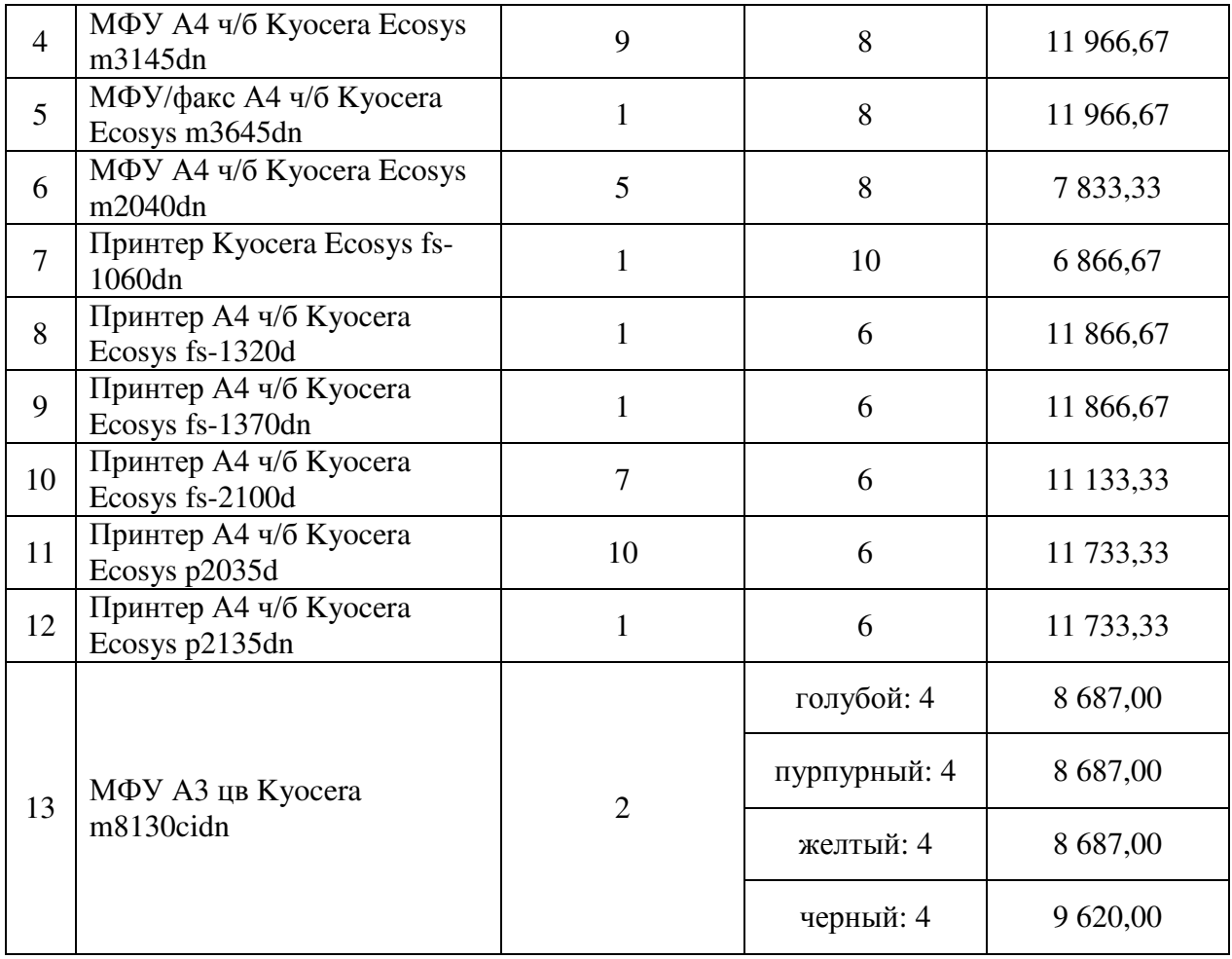

7.5.2. Затраты на приобретение запасных частей для принтеров, многофункциональных устройств, копировальных аппаратов и иной оргтехники.

$$
3_{3\pi} = \sum_{i=1}^{n} Q_{i\,3\pi} \, x \, P_{i\,3\pi}
$$

где:

Q<sub>i зп</sub> — количество i-х запасных частей для принтеров, многофункциональных устройств, копировальных аппаратов и иной оргтехники;

 $P_{i\,3\pi}$  — цена одной единицы i-й запасной части;

Расчет осуществляется в соответствии с нормативами согласно таблице.

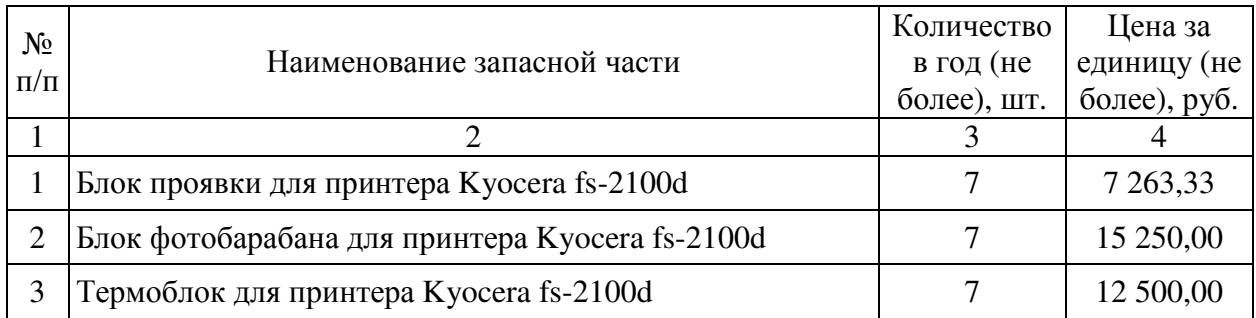

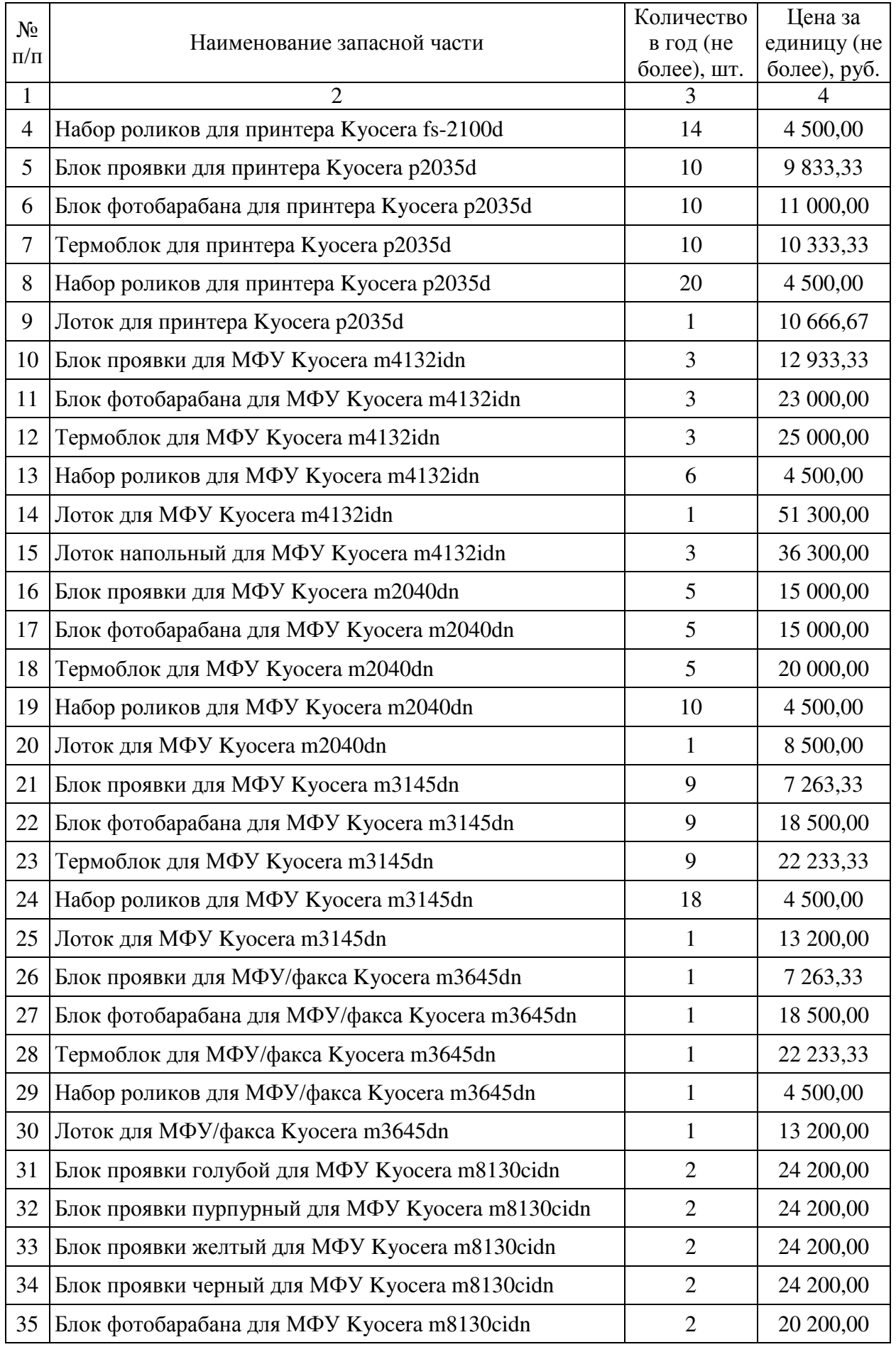

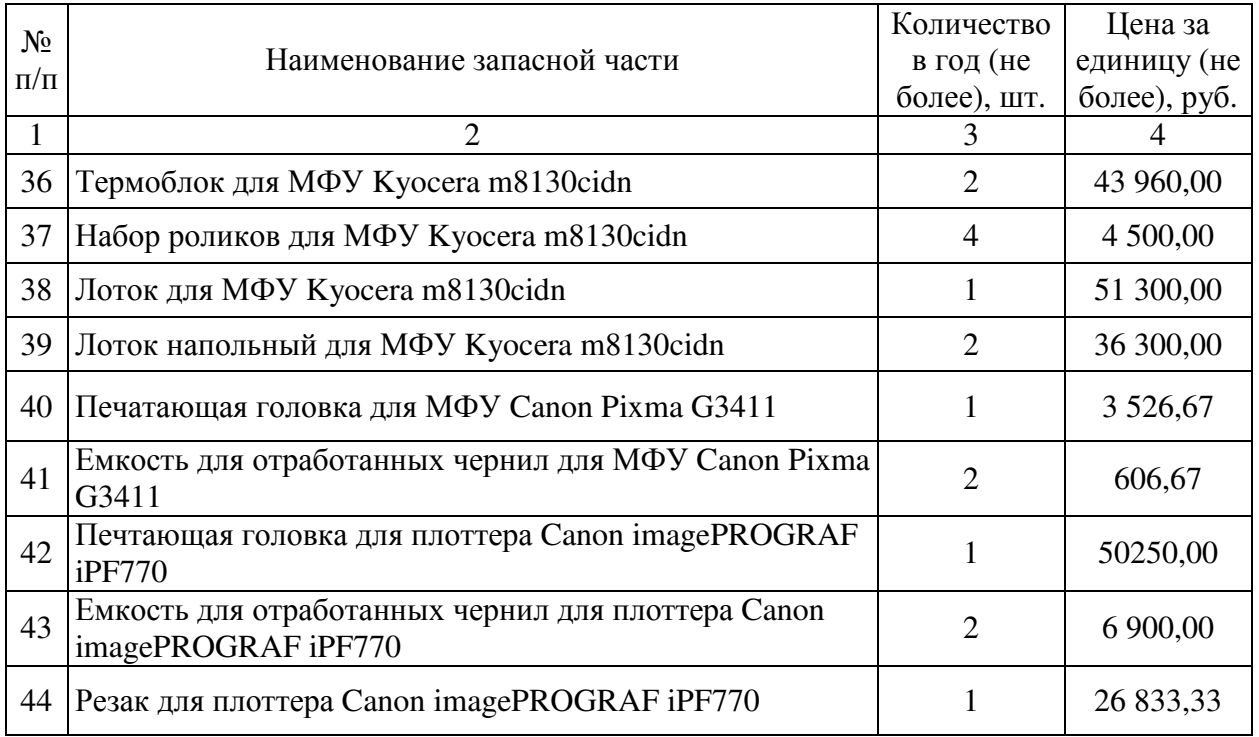

7.6. Затраты на приобретение материальных запасов по обеспечению информации не предусмотрены.

7.7. Иные затраты, относящиеся к затратам на приобретение материальных запасов в сфере информационно-коммуникационных технологий не предусмотрены.

8. Иные затраты в сфере информационно-коммуникационных технологий

Иные затраты в сфере информационно-коммуникационных технологий не предусмотрены.

III. Затраты на капитальный ремонт муниципального имущества

Затраты на капитальный ремонт муниципального имущества определяются на основании затрат, связанных со строительными работами, и затрат на разработку проектной документации.

Затраты на строительные работы, осуществляемые в рамках капитального ремонта, определяются на основании сводного сметного расчета стоимости строительства, разработанного в соответствии с методиками и нормативами (государственными элементными сметными нормами) строительных работ и специальных строительных работ, утвержденными федеральным органом исполнительной власти, осуществляющим функции по выработке государственной политики и нормативно-правовому регулированию в сфере строительства.

Затраты на разработку проектной документации определяются в соответствии со статьей 22 Федерального закона от 05.04.2013 № 44-ФЗ «О контрактной системе в сфере закупок товаров, работ, услуг для обеспечения государственных и муниципальных нужд» (далее — Закон о контрактной системе в сфере закупок) и с законодательством Российской Федерации о градостроительной деятельности.

1. Затраты на транспортные услуги

Затраты на транспортные услуги не предусмотрены.

### 2. Затраты на аренду

Затраты на аренду не предусмотрены.

3. Затраты на содержание муниципального имущества

Затраты на содержание муниципального имущества не предусмотрены

# 4. Затраты на приобретение прочих работ и услуг, не относящиеся к затратам на транспортные услуги, аренду и содержание муниципального имущества

Затраты на приобретение прочих работ и услуг, не относящихся к затратам на транспортные услуги, аренду и содержание муниципального имущества не предусмотрены.

5. Затраты на приобретение основных средств

Затраты на приобретение основных средств не предусмотрены

6. Затраты на приобретение материальных запасов

Затраты на приобретение материальных запасов не предусмотрены.

7. Иные затраты, связанные с осуществлением капитального ремонта муниципального имущества

 7.1. Затраты на проведение инженерных изысканий для подготовки проектной документации определяются в соответствии со статьей 22 Закона о контрактной системе и законодательством Российской Федерации о градостроительной деятельности.

7.2. Затраты на обмерные работы и обследование муниципального имущества определяются в соответствии со статьей 22 Закона о контрактной системе и законодательством Российской Федерации о градостроительной деятельности.

7.3. Затраты на государственную экспертизу проектной документации и/или результатов инженерных изысканий определяются в соответствии со статьей 22 Закона о контрактной системе в сфере закупок, законодательством Российской Федерации о градостроительной деятельности, постановлением Правительства Российской Федерации от 05.03.2007 № 145 «О порядке организации и проведения государственной экспертизы проектной документации и результатов инженерных изысканий».

7.4. Затраты на экспертное сопровождение определяются в соответствии со статьей 22 Закона о контрактной системе в сфере закупок, законодательством Российской Федерации о градостроительной деятельности, постановлением Правительства Российской Федерации от 05.03.2007 № 145 «О порядке организации и проведения государственной экспертизы проектной документации и результатов инженерных изысканий».

7.5.Затраты на оплату иных услуг и работ, связанных с осуществлением капитального ремонта муниципального имущества  $(3_{\text{max}})$ , определяются по формуле:

$$
\displaystyle{3_{\pi p\kappa p}=\,\sum_{i=1}^n P_{i\,\pi p\kappa p}}
$$

где:

 $P_{i, \text{max}}$  — цена по i-й услуге или работе, связанной с осуществлением капитального ремонта муниципального имущества, определяемая по фактическим данным отчетного финансового года.

IV. Затраты на финансовое обеспечение строительства, реконструкции (в том числе с элементами реставрации), технического перевооружения объектов капитального строительства муниципальной собственности или приобретение объектов недвижимого имущества в муниципальную собственность

 Затраты на финансовое обеспечение строительства, реконструкции (в том числе с элементами реставрации), технического перевооружения объектов капитального строительства определяются в соответствии со статьей 22 Закона о контрактной системе в сфере закупок и с законодательством Российской Федерации о градостроительной деятельности.

1. Затраты на аренду

Затраты на аренду не предусмотрены

2. Затраты на приобретение прочих работ и услуг, не относящихся к затратам на аренду, связанных с осуществлением строительства, реконструкции (в том числе с элементами реставрации) и технического перевооружения

Затраты на приобретение прочих работ и услуг, не относящихся к затратам на аренду, связанных с осуществлением строительства, реконструкции (в том числе с элементами реставрации) и технического перевооружения не предусмотрены.

# 3. Затраты на приобретение основных средств и приобретение непроизводственных активов

 Затраты на приобретение основных средств и приобретение непроизводственных активов не предусмотрены.

4. Затраты на приобретение материальных запасов

Затраты на приобретение материальных запасов не предусмотрены.

5. Иные затраты, связанные со строительством, реконструкцией (в том числе с элементами реставрации), технического перевооружения объектов капитального строительства муниципальной собственности

5.1. Затраты на строительные работы, осуществляемые в рамках строительства, реконструкции (в том числе с элементами реставрации), технического перевооружения, определяются на основании сводного сметного расчета стоимости строительства, разработанного в соответствии с методиками и нормативами (государственными элементными сметными нормами) строительных работ и специальных строительных работ, утвержденными федеральным органом исполнительной власти, осуществляющим функции по выработке государственной политики и нормативно-правовому регулированию в сфере строительства.

5.2. Затраты на разработку проектной документации определяются в соответствии со статьей 22 Закона о контрактной системе в сфере закупок и с законодательством Российской Федерации о градостроительной деятельности.

5.3. Затраты на проведение инженерных изысканий для подготовки проектной документации определяются в соответствии со статьей 22 Закона о контрактной системе и законодательством Российской Федерации о градостроительной деятельности.

5.4. Затраты на обмерные работы и обследование зданий и сооружений определяются в соответствии со статьей 22 Закона о контрактной системе и законодательством Российской Федерации о градостроительной деятельности.

5.5. Затраты на государственную экспертизу проектной документации и результатов инженерных изысканий определяются в соответствии со статьей 22 Закона о контрактной системе в сфере закупок, законодательством Российской Федерации о градостроительной деятельности, постановлением Правительства Российской Федерации от 05.03.2007 № 145 «О порядке организации и проведения государственной экспертизы проектной документации и результатов инженерных изысканий».

5.6. Затраты на технологическое присоединение объектов капитального строительства определяются в соответствии со статьей 22 Закона о контрактной системе в сфере закупок, градостроительным законодательством Российской Федерации, постановлением Комитета по тарифному регулированию Мурманской области.

5.7. Затраты на кадастровые работы определяются в соответствии со статьей 22 Закона о контрактной системе в сфере закупок и законодательством о градостроительной деятельности.

5.8. Затраты на оплату иных услуг и работ, связанных со строительством, реконструкцией (в том числе с элементами реставрации), техническим перевооружением объектов капитального строительства  $(3<sub>unc</sub>)$ , определяются по формуле:

$$
\displaystyle 3_{\text{npcrp}} = \sum_{i=1}^n P_{i \text{ npcrp}}
$$

где:

 $P_{i\text{ more}}$  — цена по i-й услуге или работе, связанной со строительством, реконструкцией (в том числе с элементами реставрации), техническим перевооружением объектов капитального строительства, определяемая по фактическим данным отчетного финансового года.

V. Затраты на научно-исследовательские и опытно-конструкторские работы

1. Затраты на приобретение работ, услуг

Затраты на приобретение работ, услуг не предусмотрены

2. Затраты на приобретение нематериальных активов

Затраты на приобретение нематериальных активов не предусмотрены.

VI. Затраты на дополнительное профессиональное образование работников

1. Затраты на приобретение образовательных услуг по профессиональной переподготовки и повышению квалификации ( $\mathsf{3}_{\text{\tiny\rm QID}}$ ) определяются по формуле:

$$
3_{_{\textrm{qno}}}=\sum_{_{i=1}}^{_{n}}Q_{_{i\,\textrm{qno}}}\,\times\,P_{_{i\,\textrm{qno}}}\,,
$$

где:

 - количество работников, направляемых на i-й вид дополнительного профессионального образования;  $Q_{i \text{ mno}}$ 

 ${\rm P}_{\rm i\,nm}$  - цена обучения одного работника по i-му виду дополнительного профессионального образования.

Расчет производится в соответствии с нормативами согласно таблице.

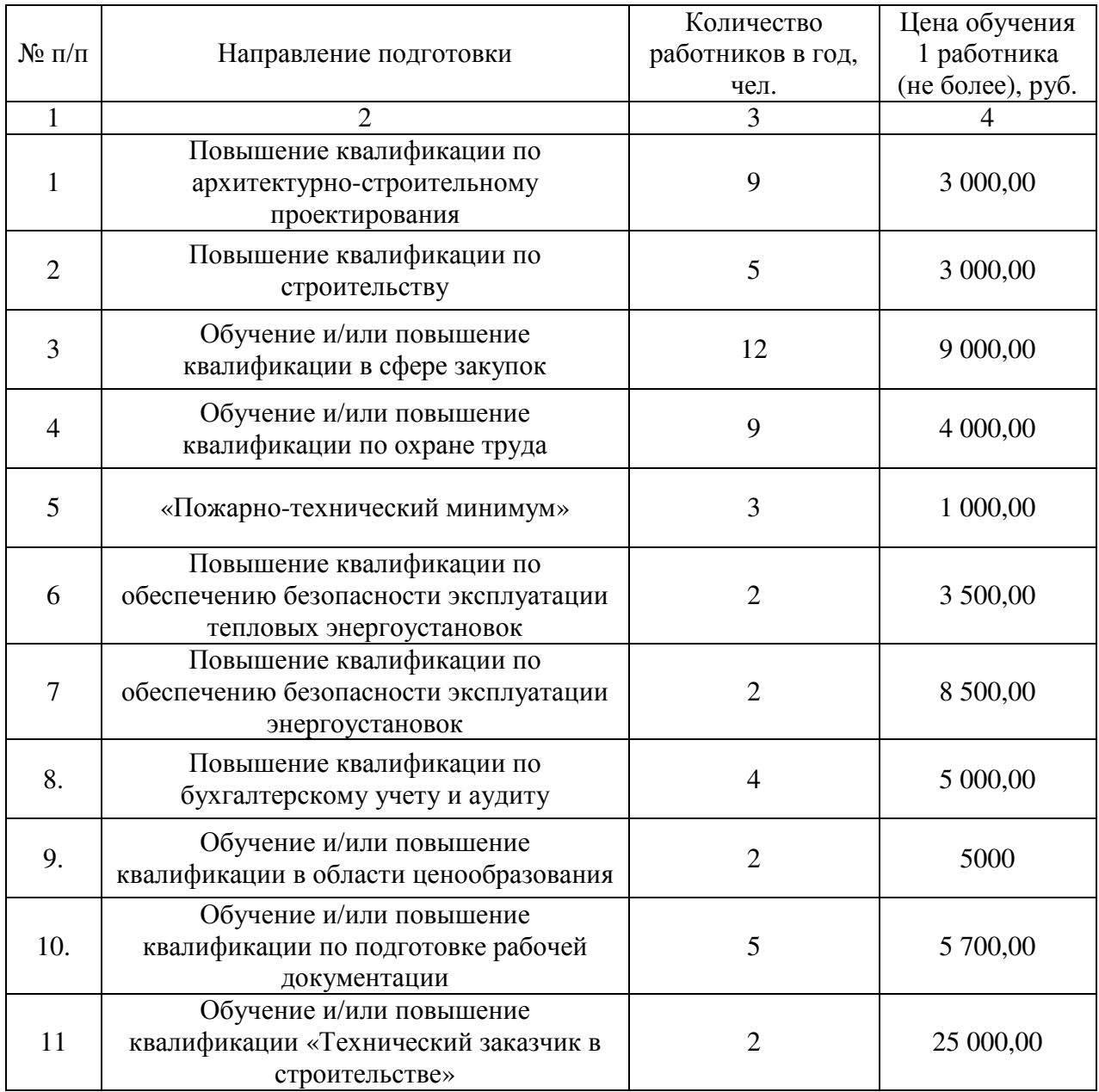

2. Иные затраты, связанные с обеспечением дополнительного профессионального образования в соответствии с законодательством Российской Федерации об образовании

Иные затраты, связанные с обеспечением дополнительного профессионального образования в соответствии с законодательством Российской Федерации об образовании не предусмотрены.

VII. Прочие затраты (в том числе затраты на закупку товаров, работ, услуг в целях оказания муниципальных услуг (выполнения работ) и реализации муниципальных функций), не указанные в разделах II — V.

### 1. Затраты на услуги связи

1.1. Затраты на оплату услуг почтовой связи  $(3_n)$  определяются по формуле:

$$
\mathfrak{Z}_{_{\pi}}=\sum_{\mathfrak{i}=1}^{\mathfrak{n}}Q_{\mathfrak{i}\,\mathfrak{n}}\,\times\,P_{\mathfrak{i}\,\mathfrak{n}}\,,
$$

где:

 $Q_{i\,\pi}$  - планируемое количество i-х почтовых отправлений в год;

 ${\rm P}_{\rm in}$  - цена одного i-го почтового отправления.

Расчет производится в соответствии с тарифами на услуги почтовой связи, утвержденными АО «Почта России», и нормативами согласно таблице.

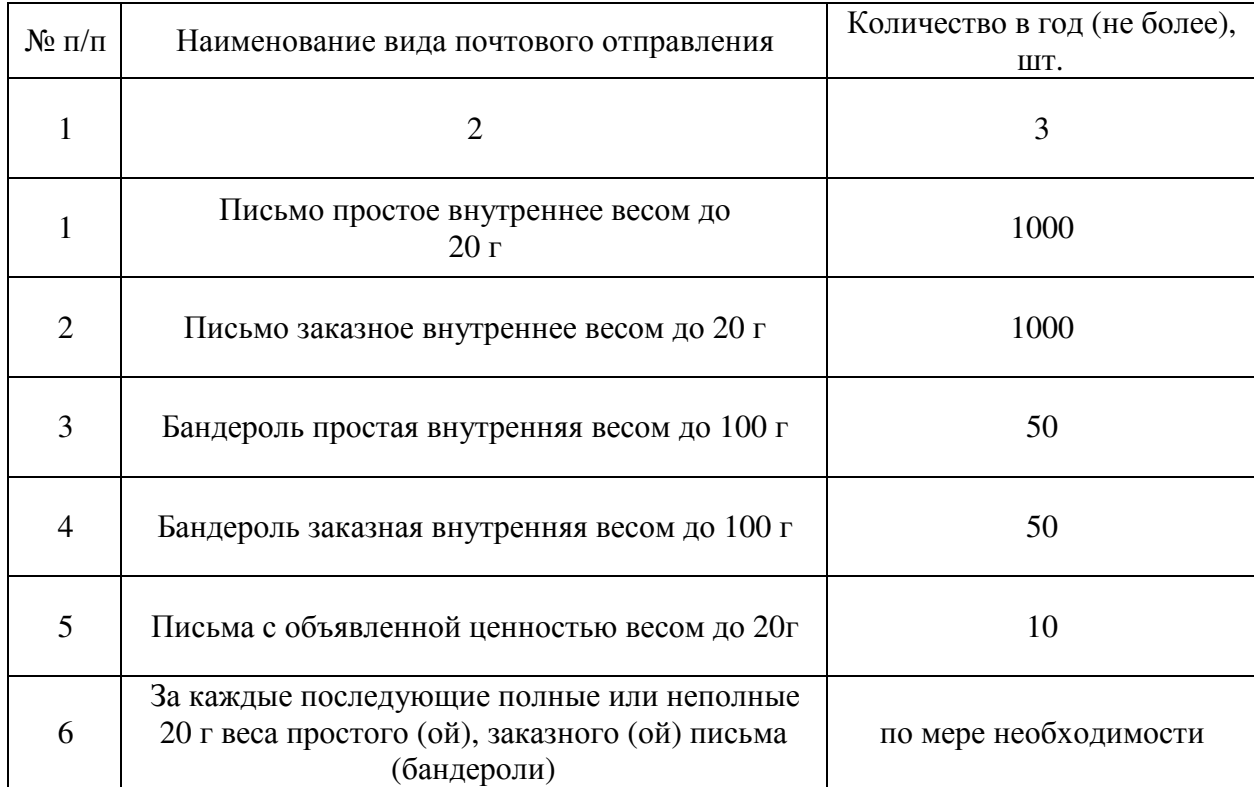

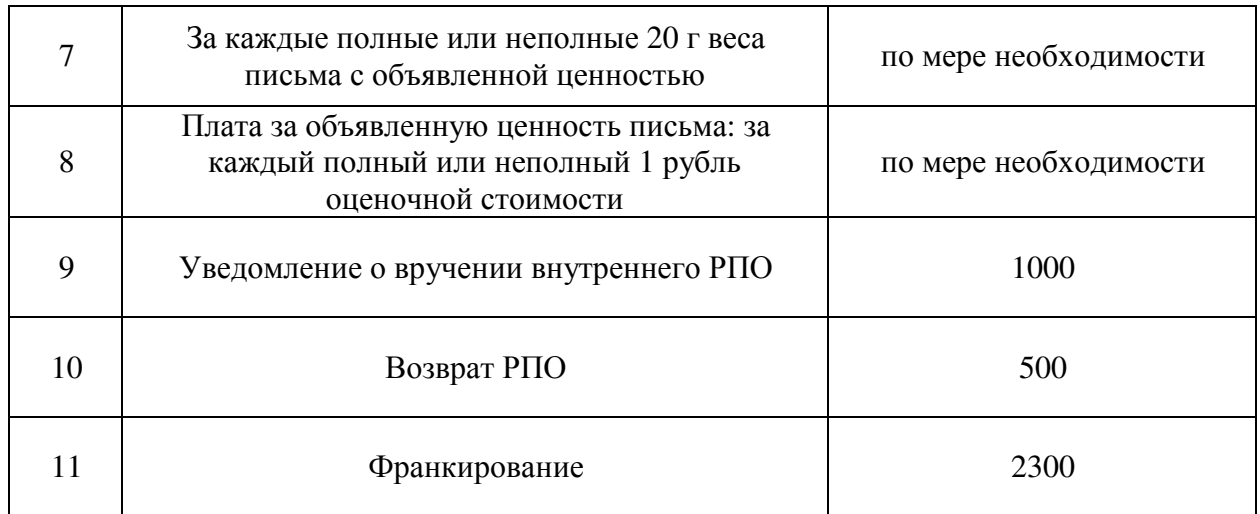

1.2. Затраты на оплату услуг специальной связи не предусмотрены.

1.3. Иные затраты, не относящиеся к затратам на услуги связи в рамках затрат, указанных в разделе VII, не предусмотрены.

2. Затраты на транспортные услуги

2.1. Затраты по договору об оказании услуг перевозки (транспортировки) грузов ( $^{3_\pi}$  ) определяются по формуле:

$$
3_{\mu} = \sum_{i=1}^{n} Q_{i\partial z} \times P_{i\partial z}
$$

,

где:

- количество i-х услуг перевозки (транспортировки) грузов; *Qiдг*

 $P_{i\partial z}$  - цена одной i-й услуги перевозки (транспортировки) груза. Расчет производится в соответствии с нормативами согласно таблице.

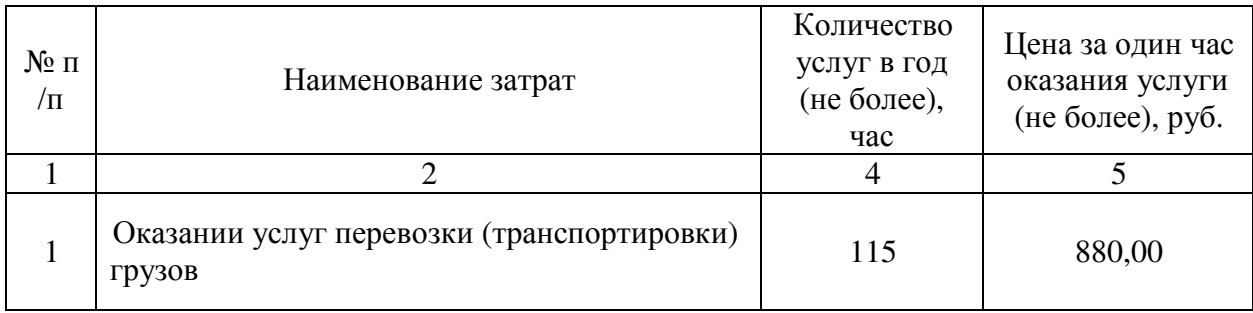

2.2. Затраты на оплату услуг аренды транспортных средств не предусмотрены.

2.3. Затраты на оплату разовых услуг пассажирских перевозок при проведении совещаний не предусмотрены.

2.4. Затраты на оплату проезда работника к месту нахождения учебного заведения и обратно не предусмотрены.

2.5. Иные затраты, относящиеся к затратам на транспортные услуги в рамках затрат, указанных в разделе VII.

2.5.1. Затраты на оплату услуг такси  $(3_{vr})$  определяются по формуле:

$$
3_{yT} = \sum_{i=1}^{n} Q_{i\,yT} \, x \, P_{i\,yT}
$$

где:

 $Q_{i\,y\textsc{t}}$  - количество часов оказания услуг такси в год;

 $P_{\text{i} \text{ v} \text{T}}$  - цена одного часа оказания услуг такси.

Расчет производится в соответствии с нормативами согласно таблице.

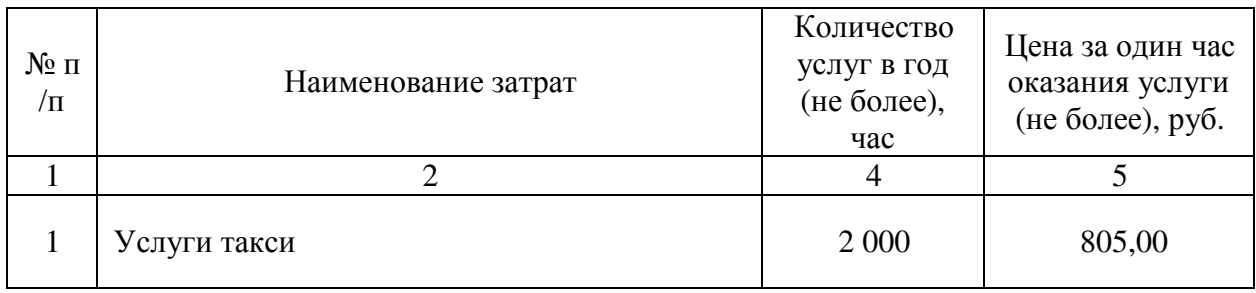

2.5.2. Затраты на приобретение транспортных карт для городского общественного транспорта ( $3_{\text{rpy}}$ ) определяются по формуле:

$$
3_{\text{rpy}} = \sum_{i=1}^{n} \ Q_{i \text{ rpy}} \times P_{i \text{ rpy}}
$$

где:

 $Q_{i\text{ (top) }}$  - количество i-х транспортных карт в год;

 $\mathbf{P_{i\cdot\text{rpy}}}$  - стоимость i-й транспортной карты.

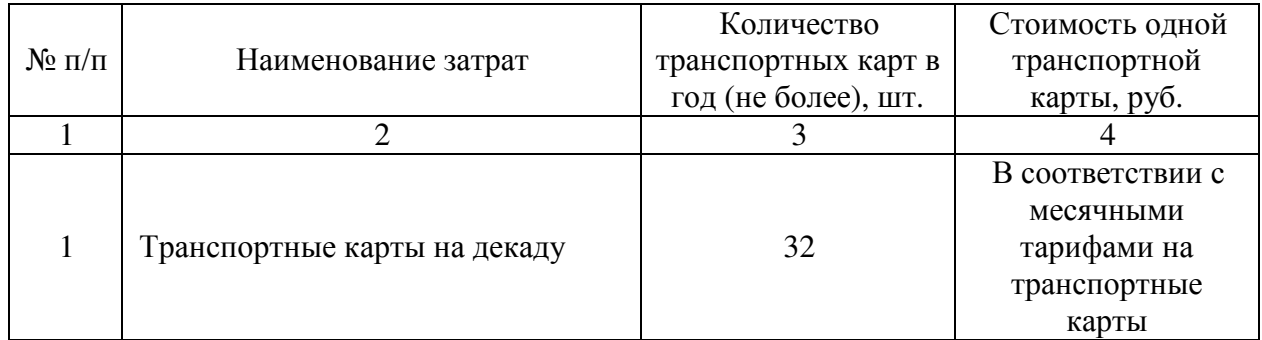

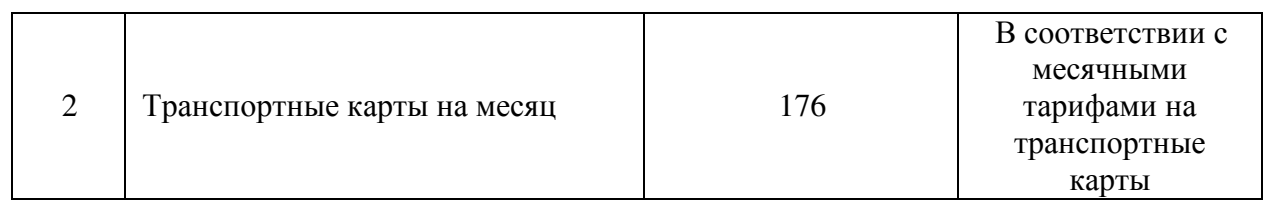

2.5.3. Затраты на оказание услуг по погрузочно-разгрузочным работам грузов (3<sub>пгр</sub>) определяются по формуле:

$$
3_{\text{nrp}} = \sum_{i=1}^{n} Q_{i \text{ nrp}} \times P_{i \text{ nrp}}
$$

где:

Q<sub>i пгр</sub>- количество i-х услуг погрузочно-разгрузочных работ;

Pi пгр- цена одной i-й услуги погрузочно-разгрузочных работ.

Расчет производится в соответствии с нормативами согласно таблице.

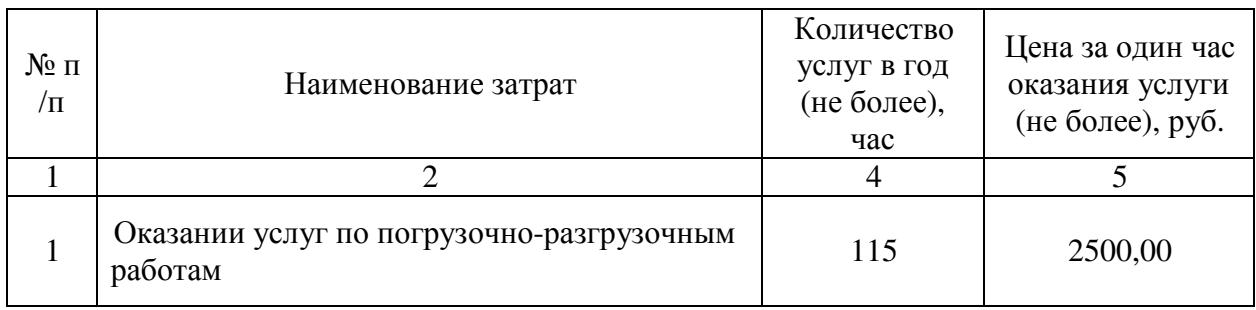

# 3. Затраты на оплату расходов по договорам об оказании услуг, связанных с проездом и наймом жилого помещения в связи с командированием работников, заключаемым со сторонними организациями

3.1. Затраты на проезд к месту командирования и обратно  $(3_{\text{moeas}_1})$ определяются по формуле:

$$
\mathbf{3}_{\text{mpoes}_{\pi}} = \sum_{i=1}^{n} \mathbf{Q}_{i \text{ mpoes}_{\pi}} \times \mathbf{P}_{i \text{ mpoes}_{\pi}} \times 2 ,
$$

где:

 $\mathbf{Q}_{\text{i} \text{ m} \text{p} \text{o} \text{e} \text{m}}$  - количество командированных работников по i-му направлению командирования с учетом показателей утвержденных планов служебных командировок;

 $\mathbf{P}_{i \text{ moes}, \alpha}$  - цена проезда по i-му направлению командирования с учетом требований законодательства Российской Федерации и нормативных правовых актов муниципальных органов, определяющих порядок возмещения расходов, связанных со служебными командировками.

### Расчет производится в соответствии с нормативами согласно таблице.

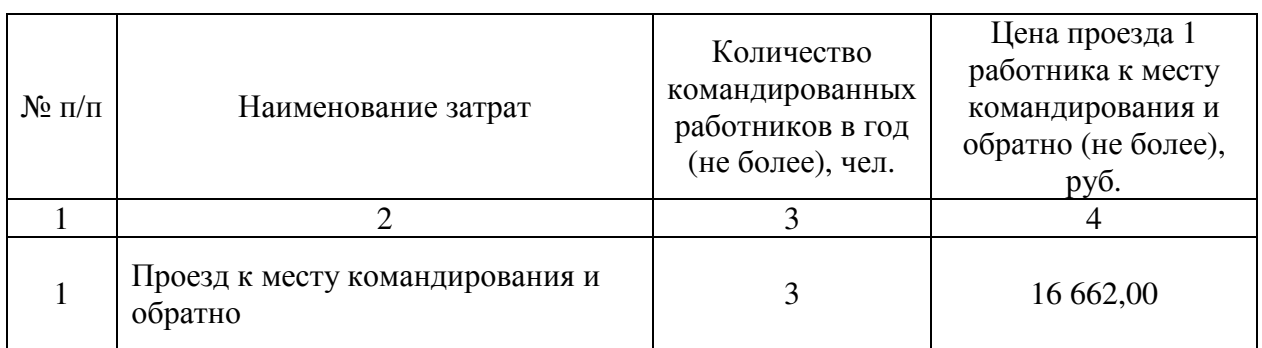

3.2. Затраты по найму жилого помещения на период командирования  $(3_{\text{main}})$  определяются по формуле:

$$
\mathbf{3}_{_{\text{hai\'en}}}=\sum_{\text{i}=1}^n Q_{_{\text{i hai\'en}}}\,\times\,P_{_{\text{i hai\'en}}}\,\times\,N_{_{\text{i hai\'en}}},
$$

где:

 $\mathbf{Q}_{\text{\tiny{i}} \, \text{\tiny{haj\'an}}}$  - количество командированных работников по i-му направлению командирования с учетом показателей утвержденных планов служебных командировок;

 $\mathbf{P}_{\mathrm{i}\text{\tiny{HajM}}}$  - цена найма жилого помещения в сутки по i-му направлению командирования с учетом требований законодательства Российской Федерации и нормативных правовых актов муниципальных органов, определяющих порядок возмещения расходов, связанных со служебными командировками.;

 $\rm N_{i\,naiM}$  - количество суток нахождения в командировке по i-му направлению командирования.

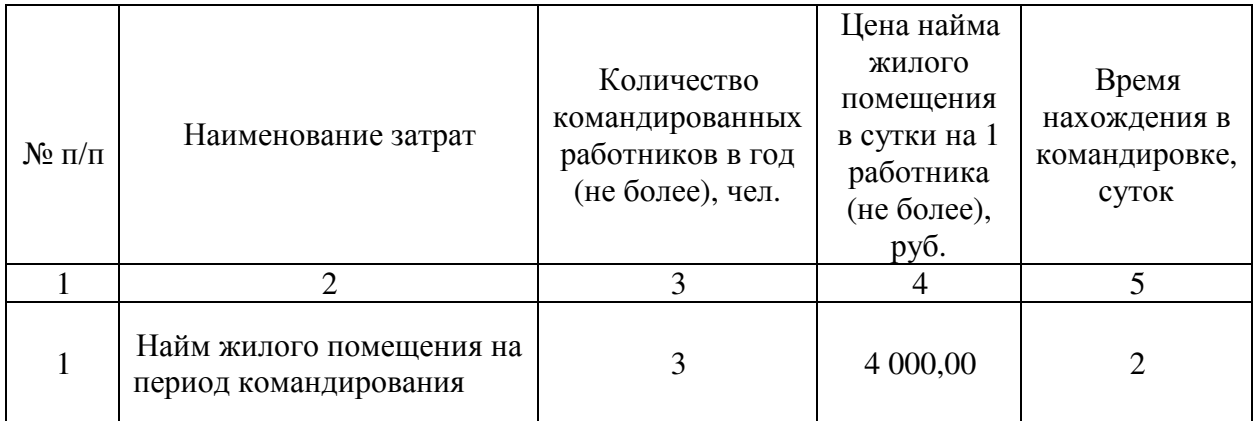

### 4. Затраты на коммунальные услуги

4.1. Затраты на газоснабжение и иные виды топлива не предусмотрены.

4.2. Затраты на электроснабжение ( $\mathfrak{Z}_\infty$ ) определяются по формуле:

$$
\mathbf{3}_{\mathrm{sc}} = \sum_{i=1}^n T_{i\text{ sc}}\ \times\ \boldsymbol{\Pi}_{i\text{ sc}}\ ,
$$

где:

 $T_{\text{i} \infty}$  - i-й регулируемый тариф на электроэнергию (в рамках применяемого одноставочного, дифференцированного по зонам суток или двуставочного тарифа);

 $\Pi_{\text{i sc}}$  - расчетная потребность электроэнергии в год по i-му тарифу (цене) на электроэнергию (в рамках применяемого одноставочного, дифференцированного по зонам суток или двуставочного тарифа).

Расчет производится в соответствии с нормативами согласно таблице.

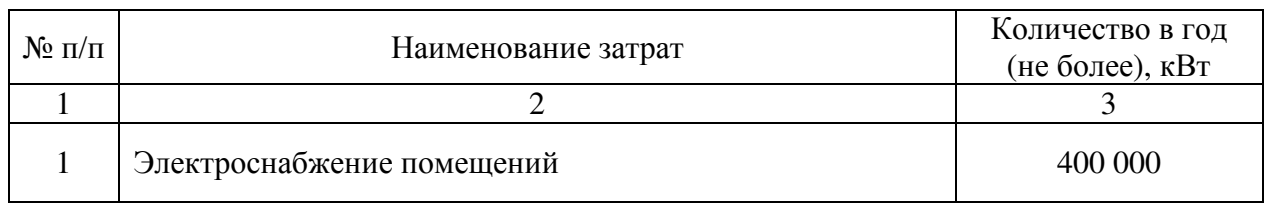

4.3. Затраты на теплоснабжение ( $\mathfrak{I}_{\scriptscriptstyle{\text{rc}}}$  ) определяются по формуле:

$$
3_{\rm rc} = \Pi_{\rm non} \times T_{\rm rc},
$$

где:

 $\Pi_{\scriptscriptstyle{\text{non}}}$  - расчетная потребность в теплоэнергии на отопление зданий, помещений и сооружений;

 $\rm T_{\rm rc}$  - регулируемый тариф на теплоснабжение.

Расчет производится в соответствии с нормативами согласно таблице.

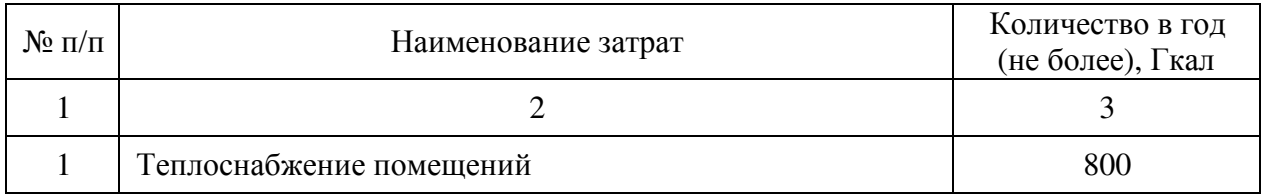

4.4. Затраты на горячее водоснабжение не предусмотрены.

4.5. Затраты на холодное водоснабжение и водоотведение  $(3_{\text{xa}})$ определяются по формуле:

$$
\mathbf{3}_{\mathrm{XB}} = \Pi_{\mathrm{XB}} \times \mathrm{T}_{\mathrm{XB}} + \Pi_{\mathrm{BO}} \times \mathrm{T}_{\mathrm{BO}}
$$

где:

 $\Pi_{\rm \scriptscriptstyle XB}$  - расчетная потребность в холодном водоснабжении;

 $\rm T_{\rm x\scriptscriptstyle B}$  - регулируемый тариф на холодное водоснабжение;

 $\Pi_{\scriptscriptstyle{\text{Bo}}}$  - расчетная потребность в водоотведении;

 $T_{_{\rm{Bo}}}$  - регулируемый тариф на водоотведение.

Расчет производится в соответствии с нормативами согласно таблице.

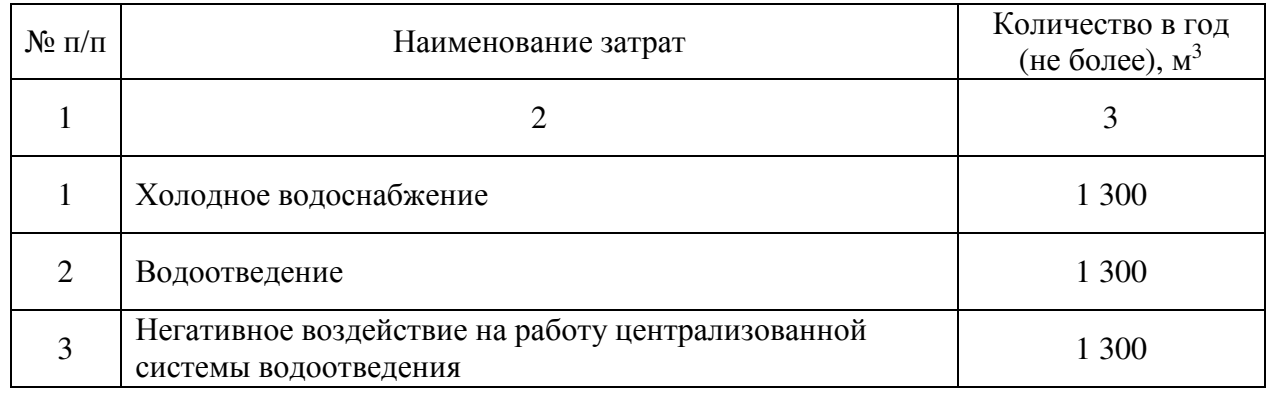

4.6. Затраты на оплату услуг лиц, привлекаемых на основании гражданско-правовых договоров не предусмотрены.

4.7. Иные затраты, относящиеся к затратам на коммунальные услуги в рамках затрат, указанных в разделе VII, не предусмотрены.

5. Затраты на аренду помещений и оборудования

Затраты на аренду помещений и оборудования не предусмотрены

6. Затраты на содержание имущества

6.1. Затраты на содержание и техническое обслуживание помещений (Зсп) определяются по формуле:

 $3_{\text{cm}} = 3_{\text{yk}} + 3_{\text{oc}} + 3_{\text{rp}} + 3_{\text{33}} + 3_{\text{ayrn}} + 3_{\text{r60}} + 3_{\text{n}} + 3_{\text{bHCB}} + 3_{\text{bHCB}} + 3_{\text{HTI}} + 3_{\text{a33}}$ где:

Зук — затраты на закупку услуг управляющей компании;

Зос — затраты на техническое обслуживание и регламентнопрофилактический ремонт систем охранной сигнализации;

 $B_{rn}$  — затраты на проведение текущего ремонта помещений;

Ззз — затраты на содержание прилегающей территории;

Заутп — затраты на оплату услуг по обслуживанию и уборке помещения;  $3_{\tau 60}$  — затраты на вывоз твердых коммунальных отходов;

3<sub>л</sub> — затраты на техническое обслуживание и регламентнопрофилактический ремонт лифтов;

Звнсв — затраты на техническое обслуживание и регламентнопрофилактический ремонт водонапорной насосной станции хозяйственнопитьевого и противопожарного водоснабжения;

Звнсп — затраты на техническое обслуживание и регламентнопрофилактический ремонт водонапорной насосной станции пожаротушения;

Зитп — затраты на техническое обслуживание и регламентно профилактический ремонт индивидуального теплового пункта и инженерных систем здания, в том числе на подготовку отопительной системы к зимнему сезону;

 $B_{\text{a}33}$  — затраты на техническое обслуживание и регламентно-<br>профилактический ремонт электрооборудования (электроподстанций, электрооборудования трансформаторных подстанций, электрощитовых) административного здания (помещения).

6.1.1. Затраты на закупку услуг управляющей компании не предусмотрены.

6.1.2. Затраты на техническое обслуживание и регламентнопрофилактический ремонт охранной сигнализации ( $\rm 3_{oc}$ ) определяются по формуле:

$$
3_{\infty} = \sum_{i=1}^{n} Q_{i \text{ oc}} \times P_{i \text{ oc}},
$$

где:

 $Q_i$ <sub>ос</sub> - количество i-х обслуживаемых устройств в составе системы охранной сигнализации;

 ${\rm P_{i\,oc}\,}$  - цена обслуживания одного i-го устройства.

Расчет производится в соответствии с нормативами согласно таблице.

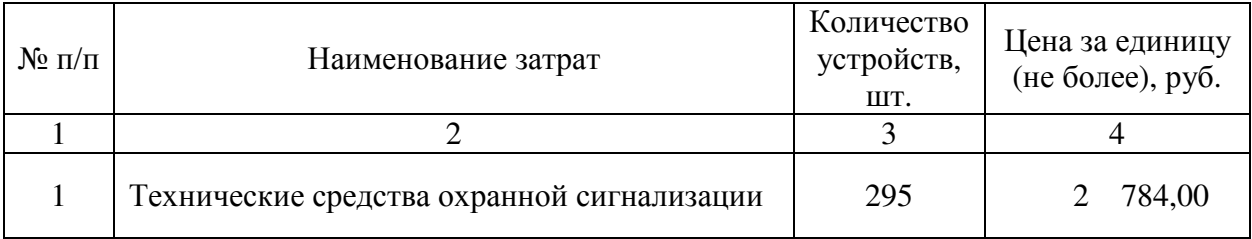

6.1.3. Затраты на проведение текущего ремонта помещений  $(3_{rp})$ определяются по формуле:

$$
3_{\text{rp}}=\,\sum_{i=1}^n P_{i\,\text{rp}}
$$

где:

 $P_{i,m}$  — цена ремонта i-го помещения, определяемая по фактическим данным отчетного финансового года.

6.1.4. Затраты на содержание прилегающей территории не предусмотрены.

6.1.5. Затраты на оплату услуг по обслуживанию и уборке помещений не предусмотрены.

6.1.6. Затраты на вывоз твердых коммунальных отходов  $(3_{\text{\tiny T60}})$ определяются по формуле:

$$
3_{\tau\sigma\sigma} = Q_{\tau\sigma\sigma} \times P_{\tau\sigma\sigma},
$$

где:

 $\mathbf{Q}_{\scriptsize{\tau60}}$  - количество куб. метров твердых коммунальных отходов в год;

 $\rm P_{\rm \tau 60}$  - цена вывоза одного куб. метра твердых коммунальных отходов. Расчет производится в соответствии с нормативами согласно таблице.

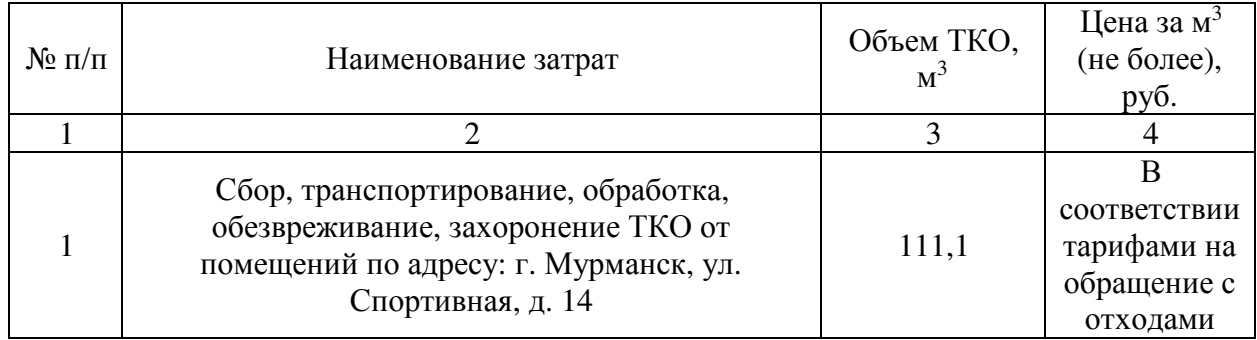

6.1.7. Затраты на техническое обслуживание и регламентнопрофилактический ремонт лифтов не предусмотрены.

6.1.8. Затраты на техническое обслуживание и регламентнопрофилактический ремонт водонапорной насосной станции хозяйственнопитьевого и противопожарного водоснабжения не предусмотрены.

6.1.9. Затраты на техническое обслуживание и регламентнопрофилактический ремонт водонапорной насосной станции пожаротушения не предусмотрены.

6.1.10. Затраты на техническое обслуживание и регламентно профилактический ремонт инженерных систем здания и индивидуального

теплового пункта, в том числе на подготовку отопительной системы к зимнему сезону ( $3_{\text{\tiny{WTM}}}$ ), определяются по формуле:

$$
\overline{3}_{\text{with}} = S_{\text{with}} \times P_{\text{with}}
$$

где:

 $S_{\text{\tiny{HTII}}}$  - площадь административных помещений, для ресурсоснабжения и отопления которых используются инженерные системы и индивидуальный тепловой пункт;

 - цена технического обслуживания и регламентнопрофилактического ремонта индивидуального теплового пункта и инженерных систем здания в расчете на один кв. метр площади соответствующих административных помещений.  $P_{\mu\tau\pi}$ 

Расчет производится в соответствии с нормативами согласно таблице.

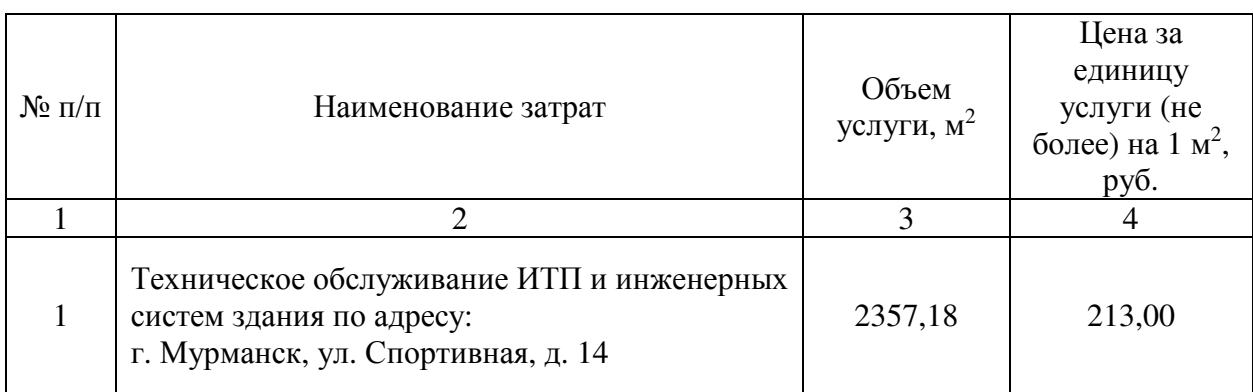

6.1.11. Затраты на техническое обслуживание и регламентнопрофилактический ремонт электрооборудования (электроподстанций, трансформаторных подстанций, электрощитовых) административных зданий (помещений) не предусмотрены.

6.2. Затраты на техническое обслуживание и ремонт транспортных средств не предусмотрены.

6.3. Затраты на техническое обслуживание и регламентнопрофилактический ремонт бытового оборудования не предусмотрены.

6.4. Затраты на техническое обслуживание и регламентнопрофилактический ремонт иного оборудования (дизельных генераторных установок, систем газового пожаротушения, систем кондиционирования и вентиляции, систем пожарной сигнализации, систем контроля и управления доступом, систем автоматического диспетчерского управления, систем видеонаблюдения) ( $3_{\text{no}}$ ) определяются по формуле:

 $3_{\text{ho}} = 3_{\text{\text{ct}}} + 3_{\text{crn}} + 3_{\text{ckWB}} + 3_{\text{cnc}} + 3_{\text{cky}\text{A}} + 3_{\text{caay}} + 3_{\text{cbH}}$ 

где:

 $\rm{3_{\pi y}}$  - затраты на техническое обслуживание и регламентнопрофилактический ремонт дизельных генераторных установок;

затраты на техническое обслуживание и регламентнопрофилактический ремонт системы газового пожаротушения;  $3_{\text{crn}}$ 

 - затраты на техническое обслуживание и регламентнопрофилактический ремонт систем кондиционирования и вентиляции;  $\mathfrak{Z}_{\text{CKHB}}$ 

 - затраты на техническое обслуживание и регламентнопрофилактический ремонт систем пожарной сигнализации;  $3_{\text{cnc}}$ 

 $\rm 3_{c\kappa y\mu}$  - затраты на техническое обслуживание и регламентнопрофилактический ремонт систем контроля и управления доступом;

 - затраты на техническое обслуживание и регламентнопрофилактический ремонт систем автоматического диспетчерского управления;  $3_{\rm{caay}}$ 

 - затраты на техническое обслуживание и регламентнопрофилактический ремонт систем видеонаблюдения.  $\mathbf{3}_{\text{cbH}}$ 

6.4.1. Затраты на техническое обслуживание и регламентнопрофилактический ремонт дизельных генераторных установок не предусмотрены.

6.4.2. Затраты на техническое обслуживание и регламентнопрофилактический ремонт системы газового пожаротушения не предусмотрены.

6.4.3. Затраты на техническое обслуживание и регламентнопрофилактический ремонт систем кондиционирования и вентиляции ( $3_{\text{ckWB}}$ ) определяются по формуле:

$$
3_{\text{ckWB}} = \sum_{i=1}^{n} Q_{i\text{cku}g} \times P_{i\text{cku}g}
$$

,

где:

 - количество i-х установок кондиционирования и элементов систем вентиляции; *Qiскив*

 - цена технического обслуживания и регламентнопрофилактического ремонта одной i-й установки кондиционирования и элементов вентиляции. *Piскив*

#### Расчет производится в соответствии с нормативами согласно таблице.

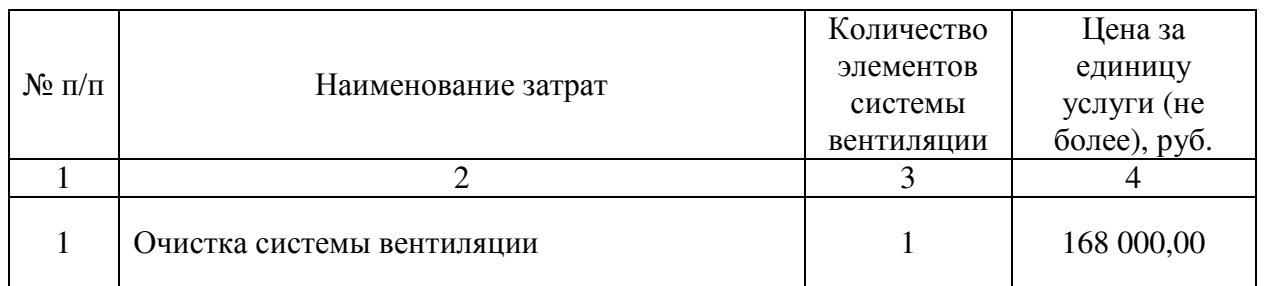

6.4.4. Затраты на техническое обслуживание и регламентнопрофилактический ремонт систем пожарной сигнализации определяются по формуле:  $3_{\text{CHC}}$ 

$$
3_{\text{cnc}} = \sum_{i=1}^{n} Q_{\text{icnc}} \times P_{\text{icnc}}
$$

где:

- количество i-х извещателей пожарной сигнализации; *Qiспс*

,

 - цена технического обслуживания и регламентнопрофилактического ремонта одного i-го извещателя в год.  $P_{\textit{icnc}}$ 

Расчет производится в соответствии с нормативами согласно таблице.

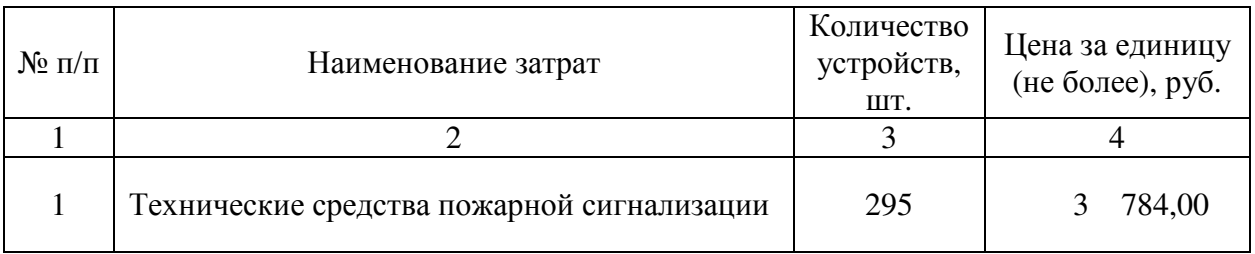

6.4.5. Затраты на техническое обслуживание и регламентнопрофилактический ремонт систем контроля и управления не предусмотрено.

6.4.6. Затраты на техническое обслуживание и регламентнопрофилактический ремонт систем автоматического диспетчерского управления не предусмотрено.

6.4.7. Затраты на техническое обслуживание и регламентнопрофилактический ремонт систем видеонаблюдения не предусмотрено.

6.5. Затраты на оплату услуг лиц, привлекаемых на основании гражданско-правовых договоров (далее — внештатный сотрудник) ( $3_{{}_{\textrm{\tiny{BHCU}}}}$ ) определяются по формуле:

$$
3_{\text{bHCH}} = \sum_{g=1}^{k} M_{g \text{ bHCH}} \times P_{g \text{ bHCH}} \times (1 + t_{g \text{ bHCH}}),
$$

где:

 $\rm M_{_{g\,BHCH}}$  - количество месяцев работы внештатного сотрудника в g-й должности;

 $\rm P_{g\,BHCH}$  - цена одного месяца работы внештатного сотрудника в g-й должности;

 $\mathsf{t}_{\mathsf{g\,внси - процентная ставка страховых взносов в государственные$ внебюджетные фонды.

Расчет производится в соответствии с нормативами согласно таблице.

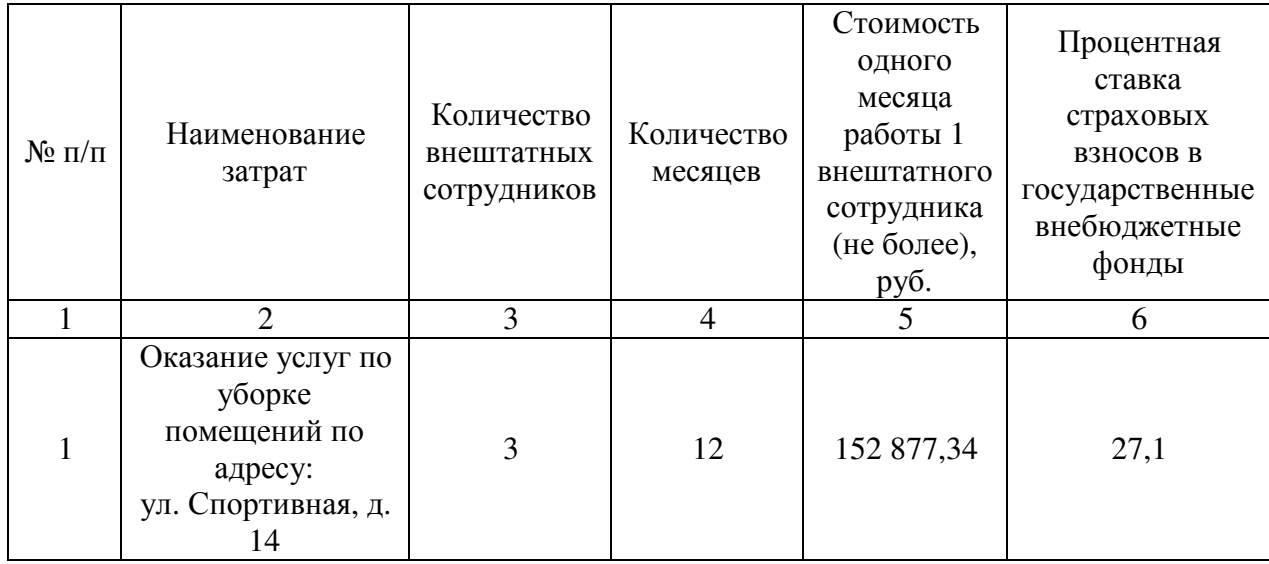

6.6. Иные затраты, относящиеся к затратам на содержание имущества в рамках затрат, указанных в разделе VII.

6.6.1. Затраты на проведение ремонта отдельных элементов объекта капитального строительства ( $3_{\text{p}_\text{30KC}}$ ) определяется по формуле:

$$
3_{p\text{pock}} = \sum_{i=1}^n P_{i \text{ pookc}}
$$

P<sub>i рэокс</sub> — цена ремонта i-го отдельного элемента объекта капитального строительства, определяемая по фактическим данным отчетного финансового года.

6.6.2. Затраты на утилизацию ртутьсодержащих отходов первого класса опасности (Зламп) определяется по формуле:

$$
\displaystyle{3_{\text{dam}}=\,\sum_{i=1}^n Q_{i\,\text{ham}}\,x\,P_{i\,\text{ham}}}
$$

где:

Q<sub>i ламп</sub> — количество ртутьсодержащих отходов первого класса опасности в год;

Р<sub>і ламп</sub> – цена утилизации і-ой единицы ртутьсодержащих отходов первого класса опасности.

Расчет производится в соответствии с нормативами согласно таблице.

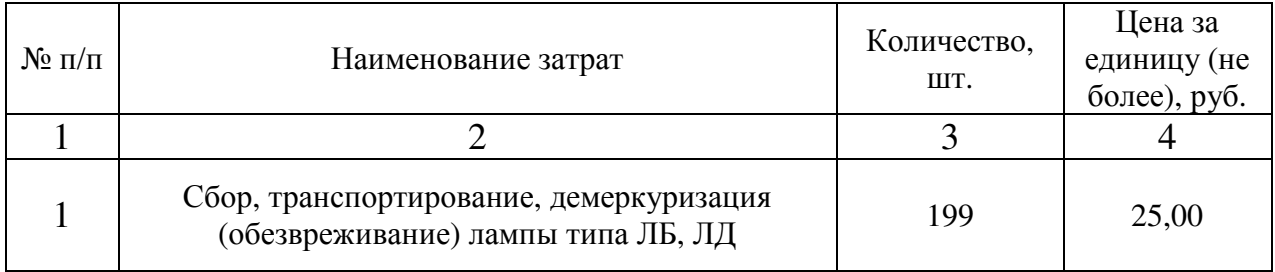

6.6.3. Затраты на техническое обслуживание огнетушителей  $(3<sub>ror</sub>)$ определяются по формуле:

$$
3_{\text{tor}} = \sum_{i=1}^{n} Q_{i \text{ for } x \text{ P}_{i \text{ for } x}
$$

где:

 $Q_{i\,\text{tor}}$  — количество i-х огнетушителей, подлежащих техническому обслуживанию;

 $P_{i, \text{ror}}$  — цена технического обслуживания i-й единицы огнетушителей.

Расчет производится в соответствии с нормативами согласно таблице.

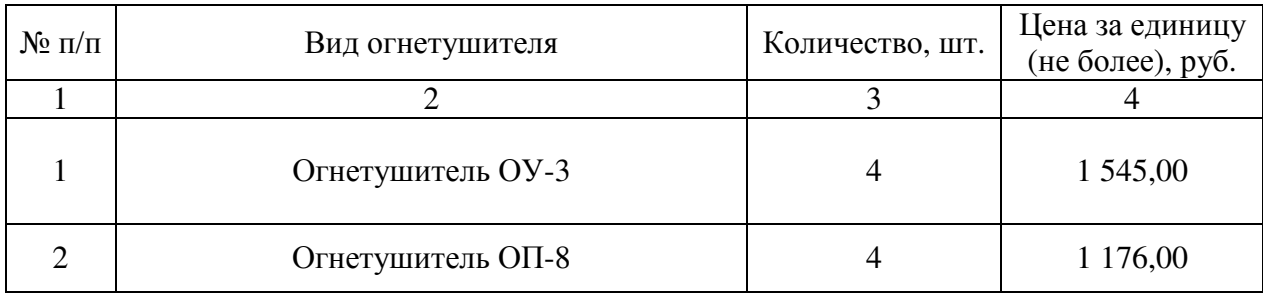

6.6.4. Затраты на поверку оборудования приборов учета энергоресурсов (Зпоп) определяются по формуле:  $\overline{p}$ 

$$
3_{\text{non}} = \sum_{i=1}^{N} Q_{i \text{ mod } X} P_{i \text{ mod } X}
$$

где:

 $Q_{i, \text{tor}}$  — количество i-х приборов учета, подлежащих поверке;

 $P_{i \text{ tor}}$  — цена поверки і-й единицы приборов учета.

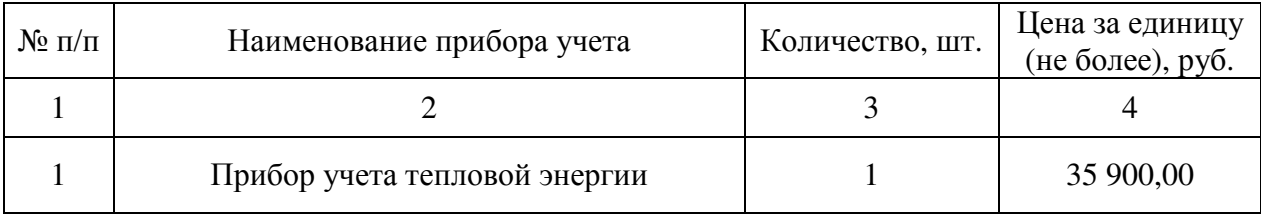

Расчет производится в соответствии с нормативами согласно таблице.

6.6.5. Затраты на дератизацию зданий (помещений) определяются по формуле(Здир) определяется по формуле:

$$
3_{\mu\nu\rho} = \sum_{i=1}^{n} Q_{i\,\mu\nu\rho} \, x \, P_{i\,\mu\nu\rho}
$$

где:

Q<sub>i</sub> <sub>лир</sub> — количество дератизаций в год;

 $P_{i \mu \nu \rho}$  – цена дератизации i-ой единицы дератизации.

Расчет производится в соответствии с нормативами согласно таблице.

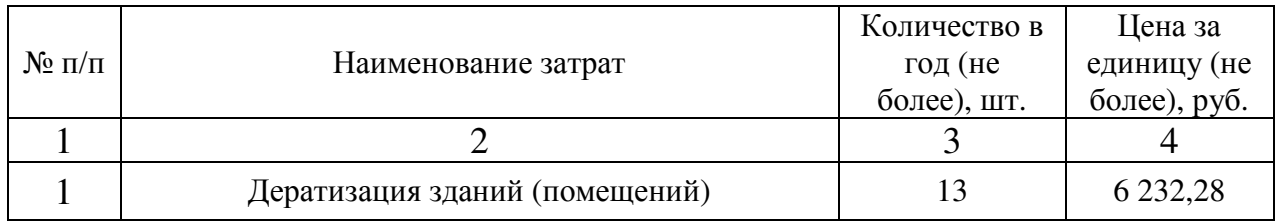

6.6.6. Затраты на дезинсекцию зданий (помещений) определяются по формуле(Здиз) определяется по формуле:

$$
3_{\mu\nu\sigma} = \sum_{i=1}^{n} Q_{i\,\mu\mu\sigma} \, x \, P_{i\,\mu\mu\sigma}
$$

где:

Q<sub>1 лиз</sub> — количество дезинсекций в год;

 $P_{i \text{max}} -$  цена дезинсекции i-ой единицы дезинсекции.

Расчет производится в соответствии с нормативами согласно таблице.

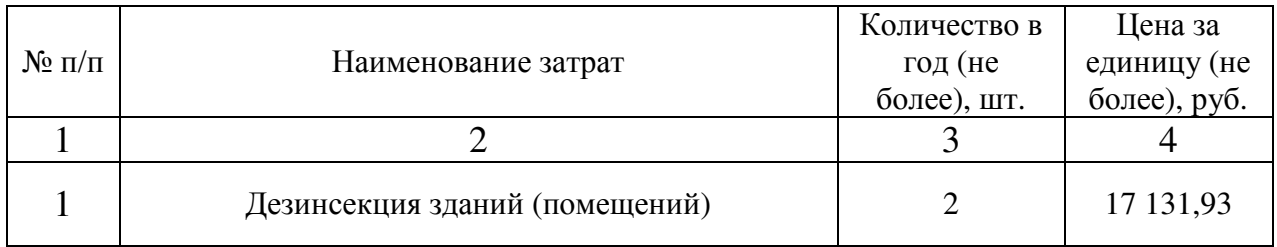

6.6.7. Затраты на установку (монтаж) жалюзи (рулонных штор)  $(3_{\text{mx}})$ определяются по формуле:

$$
\displaystyle{3_{_{\text{M}}}}_{\text{K}}}=\,\sum_{i=1}^{n}{{\text{Q}}_{i\text{ _{M}}}}_{\text{K}}\,x\,{{\text{P}}_{i\text{ _{M}}}}_{\text{K}}}
$$

где:

 $Q_{i_{\text{M/K}}}$  — количество i-х жалюзи (рулонных штор) подлежащих установке (монтажу);

 $P_{i_M}$  — цена установки (монтажа) i-й единицы жалюзи (рулонной шторы). Расчет производится в соответствии с нормативами согласно таблице.

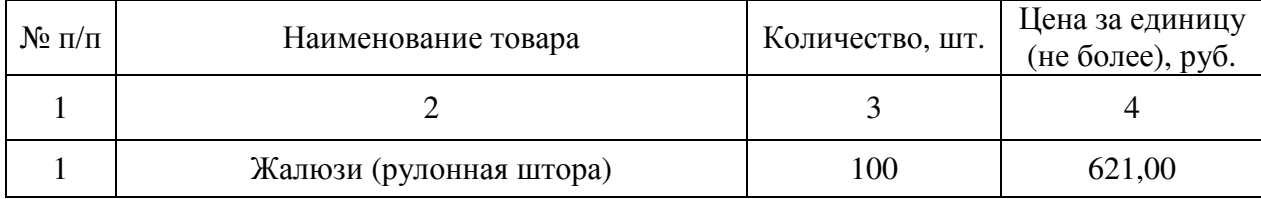

6.6.8. Затраты на техническое обслуживание оборудования узлов учета энергоресурсов (Зууэ) определяются по формуле:

$$
3_{yy_9} = \sum_{i=1}^{n} Q_{i\,yy_9} \, x \, P_{i\,yy_9}
$$

где:

Q<sub>i ууэ</sub> — количество i-х приборов учета, подлежащих техническому обслуживанию;

 $P_{i,vy3}$  — цена технического обслуживания i-й единицы приборов учета. Расчет производится в соответствии с нормативами согласно таблице.

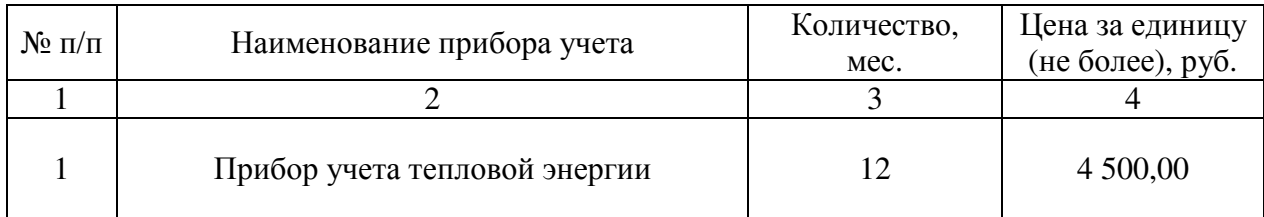

6.6.9. Затраты на обустройство места (площадки) накопления твердых коммунальных отходов определяются локальным сметным расчетом, составленным на основании дефектной ведомости и в соответствии с Методикой определения стоимости строительной продукции на территории Российской Федерации, территориальными единичными расценками на строительные, ремонтно-строительные работы — ТЕР, ТЕРр, ТЕРс в Мурманской области с учетом требований постановления Правительства Мурманской области от 22.10.2010 № 492-ПП «О территориальных нормативах в области сметного нормирования и ценообразования в сфере градостроительной деятельности Мурманской области» и письма Госстроя России от 27.11.2012 № 2536-ИП/12/ГС.

6.6.10. Затраты на содержание земельных участков, переданных в оперативное управление (очистка территории)  $(3_{cav})$  определяются в со статьей 22 Закона о контрактной системе в сфере закупок по фактическим затратам в отчетном финансовом году и с законодательством Российской Федерации.

6.6.11. Затраты по испытанию пожарных водопроводов на водоотдачу (Зипв) определяются по формуле:

$$
3_{\mu_{\rm IIB}} = \sum_{i=1}^{n} Q_{i \mu_{\rm IIB}} \times P_{i \mu_{\rm IIB}} , \text{rge:}
$$

 $Q_{i \text{ MIB}}$  – количество i-х пожарных водопроводов, подлежащих испытаниям на водоотдачу;

 $P_{i \text{min}}$  – цена испытания на водоотдачу i-й единицы пожарных водопроводов.

Расчет производится в соответствии с нормативами согласно таблице.

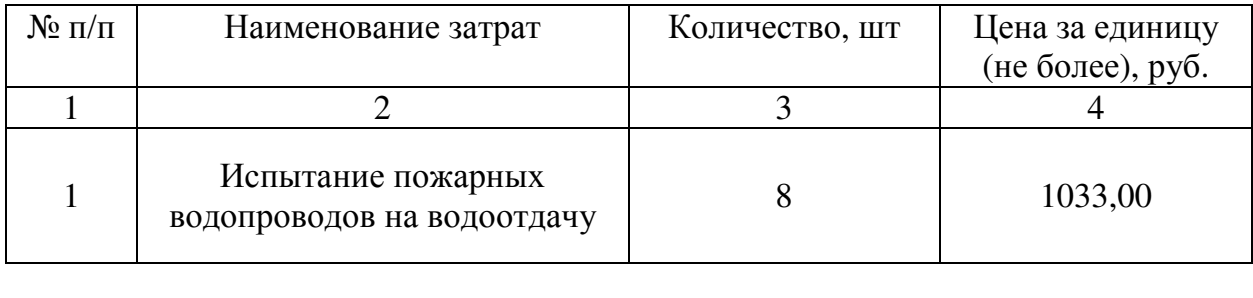

6.6.12. Затраты по перекатке пожарных рукавов  $(3<sub>nnn</sub>)$ определяются по формуле:

$$
3_{\text{nnp}} = \sum_{i=1}^{n} Q_{i \text{ nnp}} \times P_{i \text{ nnp}} \text{, rqe:}
$$

 $Q_{i \pi n p}$  – количество i-х пожарных рукавов, подлежащих перекатке;

 $P_{i \text{ nnp}}$  – цена перекатки i-й единицы пожарных рукавов.

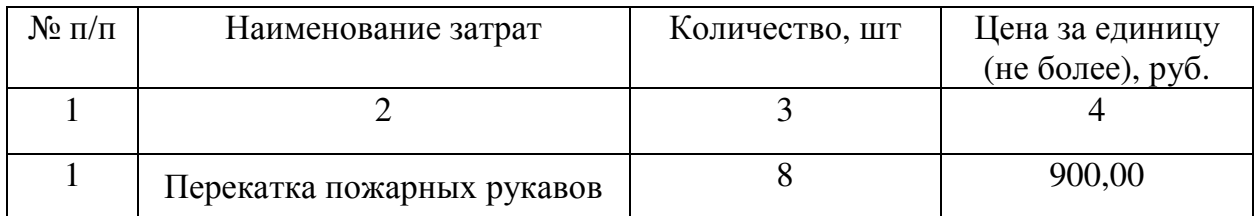

7. Затраты на приобретение прочих работ и услуг, не относящиеся к затратам на услуги связи, транспортные услуги, оплату расходов по договорам об оказании услуг, связанных с проездом и наймом жилого помещения в связи с командированием работников, заключаемым со сторонними организациями, а также к затратам на коммунальные услуги, аренду помещений и оборудования, содержание имущества

7.1. Затраты на оплату типографских работ и услуг, включая приобретение периодических печатных изданий  $(3_\text{r})$  определяются по формуле:

$$
3_{\mathrm{T}} = 3_{\mathrm{H}} + 3_{\mathrm{uy}}
$$

где:

Зж — затраты на приобретение спецжурналов (бланков строгой отчетности);

Зиу — затраты на приобретение информационных услуг, которые включают в себя затраты на приобретение периодических печатных изданий, справочной литературы, а также подачу объявлений в печатные издания.

7.1.1. Затраты на приобретение спецжурналов (бланков строгой отчетности)  $(3<sub>w</sub>)$  определяются по формуле:

З<sup>ж</sup> = Q ж х P ж

 $Q_{i\,\textnormal{\tiny{H}}}$  — количество приобретаемых i-х спецжурналов (бланков строгой отчетности);

 $P_{i\,\kappa}$  — цена одного i-го спецжурнала (бланка строгой отчетности).

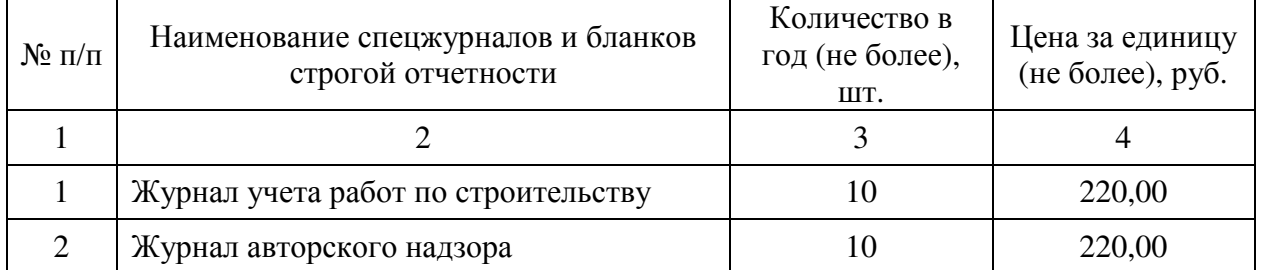

7.1.2. Затраты на приобретение информационных услуг, которые включают в себя затраты на приобретение периодических печатных изданий, справочной литературы, а также подачу объявлений в печатные издания  $(3_{uv})$ , определяются по фактическим затратам в отчетном финансовом году.

Затраты производятся в соответствии с нормативами согласно таблице.

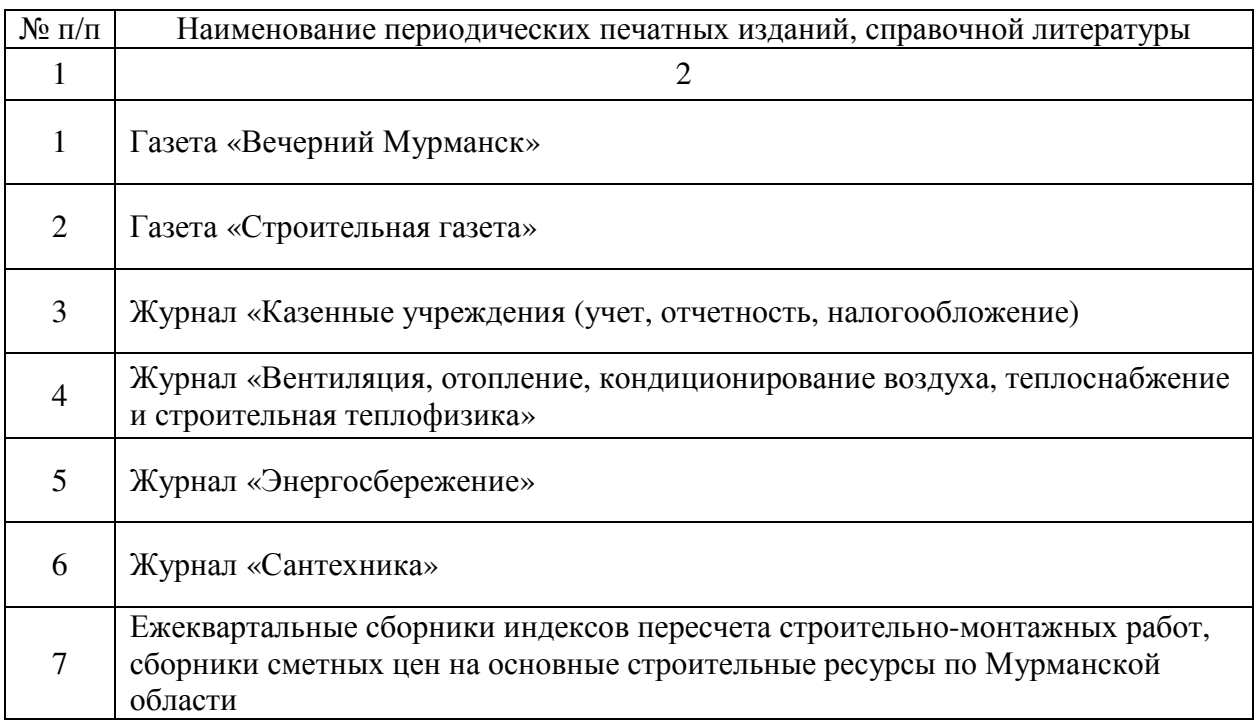

7.2. Затраты на оплату услуг лиц, привлекаемых на основании гражданско-правого договора не предусмотрены.

7.3. Затраты на проведение предрейсового и послерейсового осмотра водителей автотранспортных средств не предусмотрены.

7.4. Затраты на аттестацию специальных помещений не предусмотрены.

7.5. Затраты на проведение диспансеризации работников не предусмотрены.

7.6. Затраты на монтаж (установку), дооборудование и наладку оборудования не предусмотрены.

7.7. Затраты на оплату услуг вневедомственной охраны не предусмотрены.

7.8. Затраты на приобретение полисов обязательного страхования гражданской ответственности владельцев автотранспортных средств не предусмотрены.

7.9. Затраты на оплату труда независимых экспертов не предусмотрены.

7.10. Иные затраты, относящиеся к затратам на приобретение прочих работ и услуг, не относящихся к затратам на услуги связи, транспортные услуги, оплату расходов по договорам об оказании услуг, связанных с проездом и наймом жилого помещения в связи с командированием работников, заключаемым со сторонними организациями, а также к затратам на коммунальные услуги, аренду помещений и оборудования и содержание имущества, в рамках затрат, указанных в разделе VII.

7.10.1. Затраты на оплату услуг по обеспечению безопасности помещений  $(3<sub>ofn</sub>)$  определяются в соответствии со статьей 22 Закона о контрактной системе в сфере закупок по фактическим затратам в отчетном финансовом году.

7.10.2. Затраты на страхование гражданской ответственности за причинение вреда вследствие недостатков работ, которые оказывают влияние на безопасность объектов капитального строительства  $(3_{\text{cmax}})$  определяются в соответствии со статьей 22 Закона о контрактной системе в сфере закупок по фактическим затратам в отчетном финансовом году.

7.10.3. Затраты по изготовлению дубликатов ключей  $(3_{\kappa n \omega})$ определяются по формуле:

$$
3_{\kappa n \text{ion}} = \sum_{i=1}^{n} Q_{i \text{ k nion}} x P_{i \text{ k nion}}
$$

где:

 $Q_{i \kappa \pi \omega}$  — количество i-х дубликатов ключей;

 $P_{i \text{ KJIOY}}$  — цена изготовления одного i-го дубликата ключей.

Расчет производится в соответствии с нормативами согласно таблице.

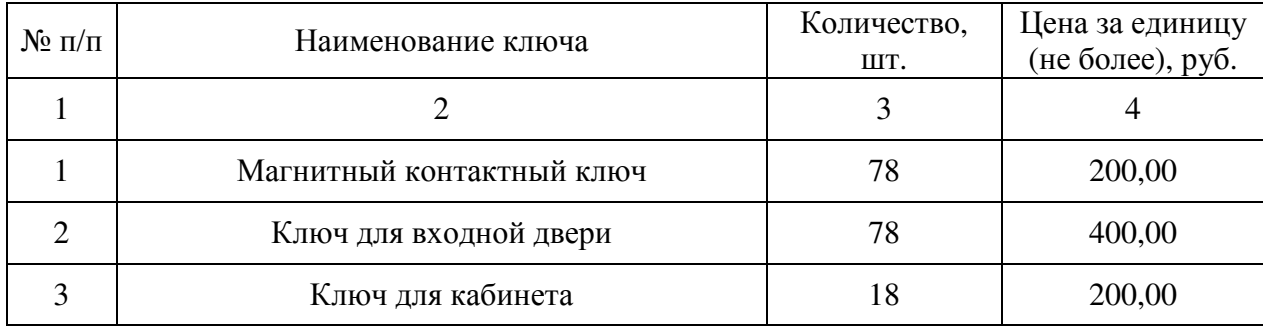

7.10.4. Затраты на изготовление этажных планов эвакуации, табличек (Зипэт) определяются по формуле:

$$
3_{\mu\pi\pi} = \sum_{i=1}^{n} Q_{i \mu\pi\pi} x P_{i \mu\pi\pi}
$$

где:

 $Q_{i \mu \pi \pi}$  — количество i-х планов эвакуации или таблички;

 $P_{i \mu \mu \rightarrow \tau}$  цена приобретения i-й единицы плана эвакуации или таблички.

Расчет производится в соответствии с нормативами согласно таблице.

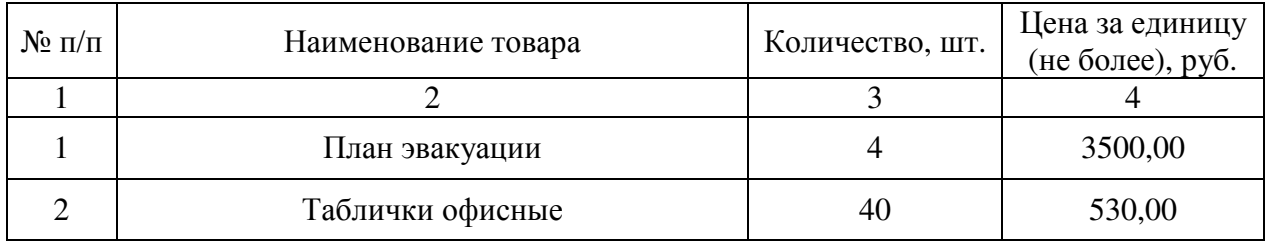

7.10.5. Затраты на изготовление технических паспортов  $(3<sub>rn</sub>)$ определяются по формуле:

$$
3_{\text{th}} = \sum_{i=1}^{n} Q_{i \text{th}} x P_{i \text{th}}
$$

где:

 $Q_{i \tau \pi}$  — количество i-х технических паспортов;

 $P_{i \tau \pi}$  — цена приобретения i-й единицы технического паспорта.

Расчет производится в соответствии с нормативами согласно таблице.

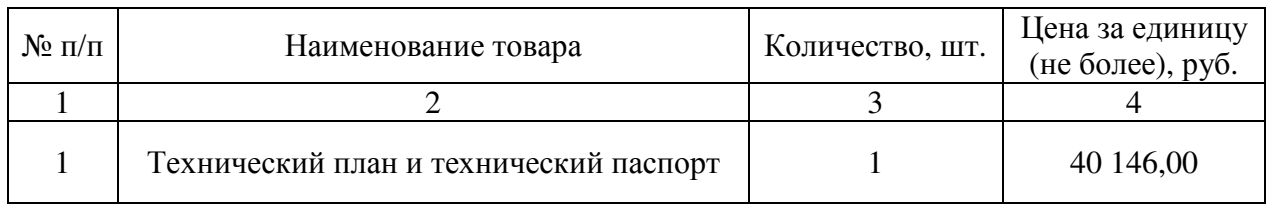

7.10.6. Затраты на оказание услуг по проведению специальной оценки условий труда (Зсоут) определяются по формуле:

$$
\displaystyle{3_{cov\texttt{r}}=\,\sum_{i=1}^n Q_{i\;cov\texttt{r}}\,x\,P_{i\;cov\texttt{r}}}
$$

где:

 $Q_{i\,cov\tau}$  — количество i-х рабочих мест, подлежащих СОУТ;

 $P_{i\,{\rm covr}}$  — цена оценки одного i-го рабочего места.

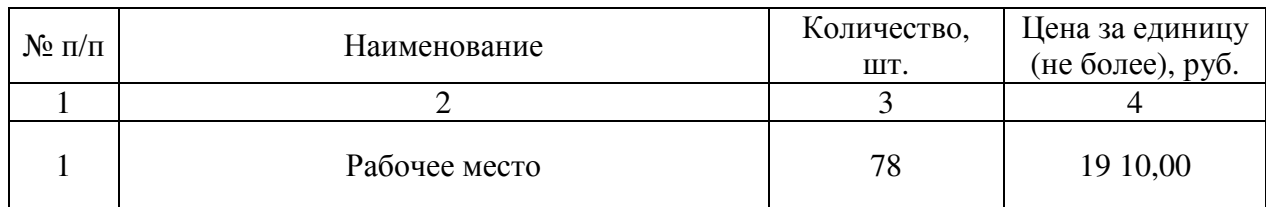

7.10.7.Затраты на оказание услуг по проведению оценки профессиональных рисков (3<sub>op</sub>) определяются по формуле:

$$
3_{op} = \sum_{i=1}^{n} Q_{i \text{ op }} x \, P_{i \text{ op }}
$$

где:

 $Q_{i\text{ on}}$  — количество i-х рабочих мест, подлежащих оценке;

 $P_{\text{i} \text{ op}}$  — цена оценки одного i-го рабочего места.

Расчет производится в соответствии с нормативами согласно таблице.

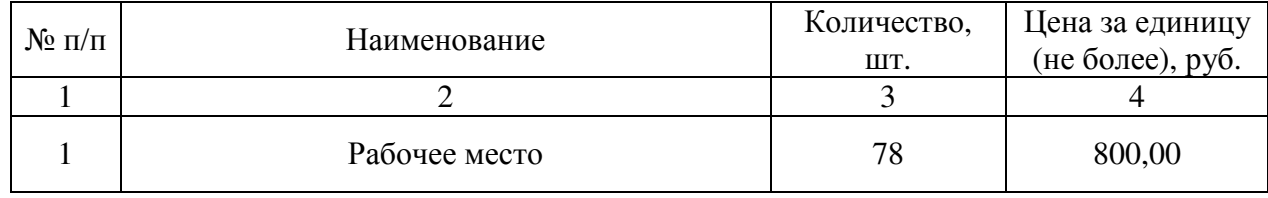

### 8. Затраты на приобретение основных средств

8.1. Затраты на приобретение транспортных средств не предусмотрены.

8.2. Затраты на приобретение мебели ( $3_{\text{mne}6}$ ) определяются по формуле:

$$
3_{\text{time6}} = \sum_{i=1}^{n} Q_{i \text{ time6}} \times P_{i \text{ time6}},
$$

где:

 $Q_{i \text{ mse}6}$  - количество i-х предметов мебели;

 ${\rm P}_{i \text{ mse}6}$  - цена i-го предмета мебели.

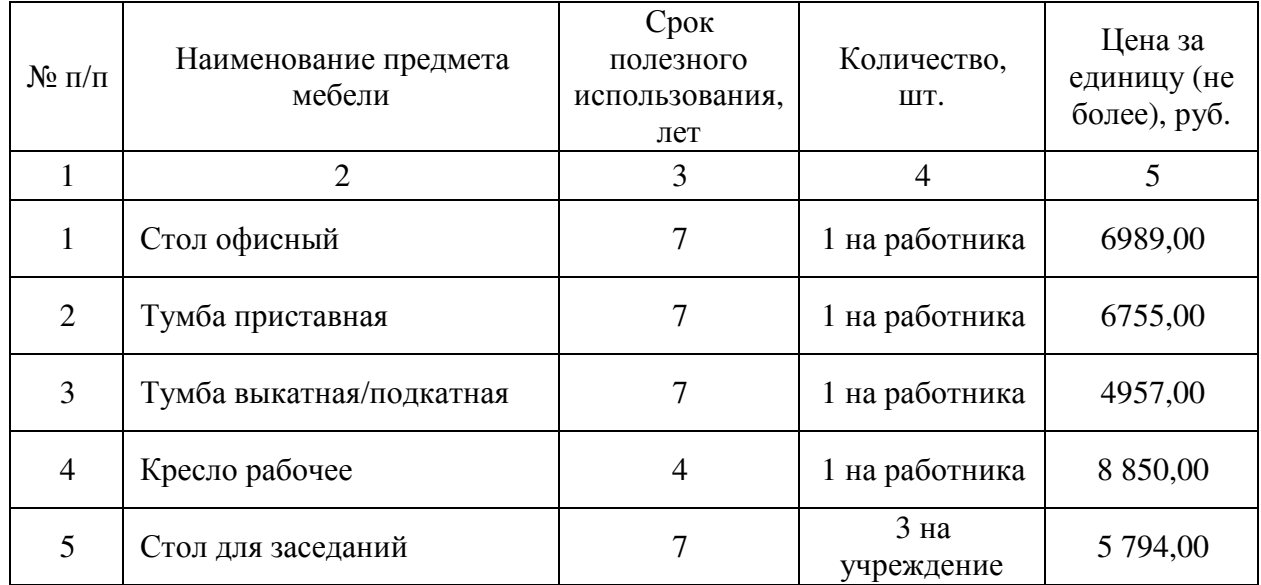

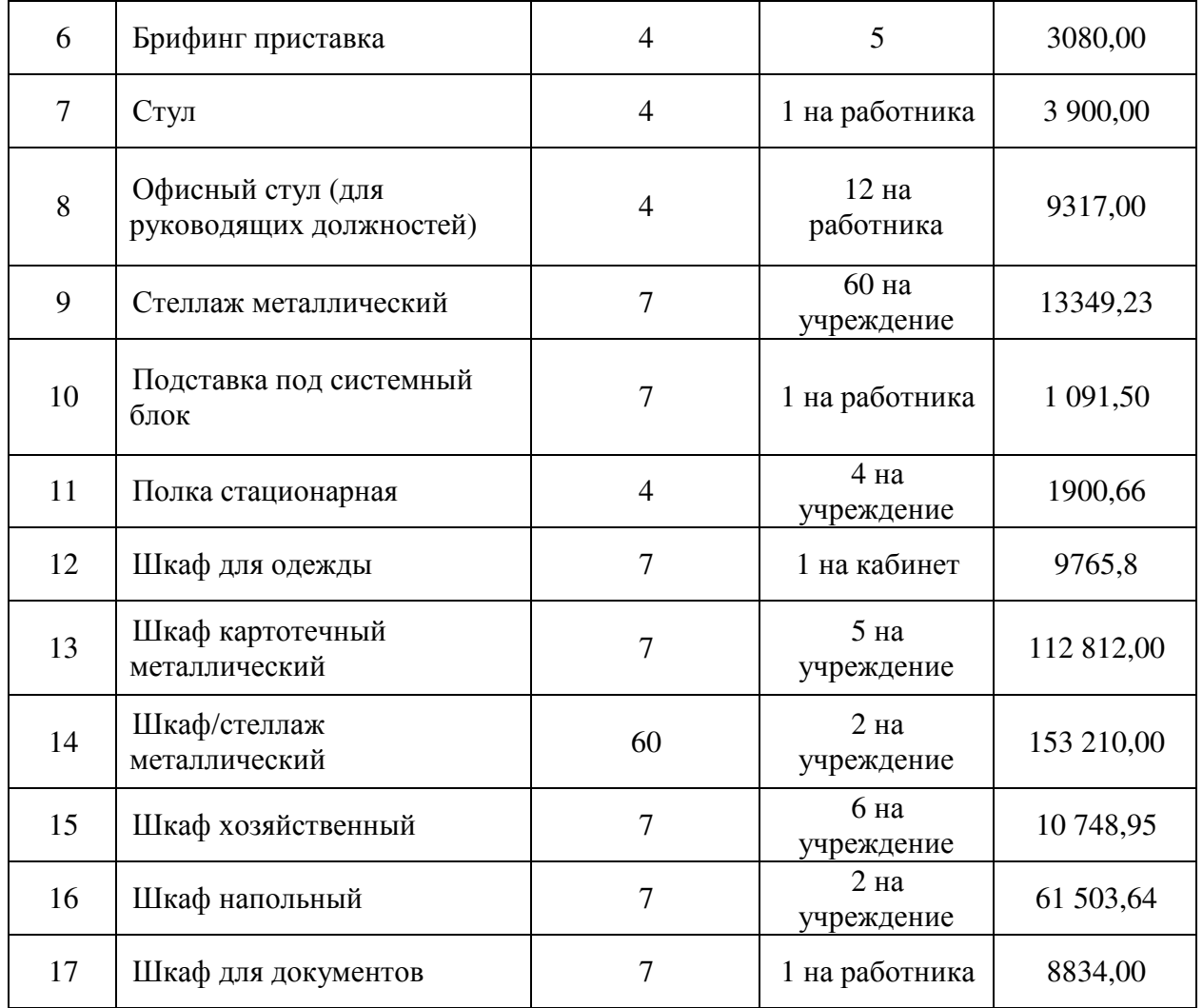

8.3. Затраты на приобретение систем кондиционирования (З<sub>ск</sub>) определяются по формуле:

$$
3_{\text{ck}} = \sum_{i=1}^{n} Q_{i \text{ ck}} \, x \, P_{i \text{ ck}}
$$

где:

 $Q_{i\,\rm{cx}}$  — количество i-х систем кондиционирования;

 $\rm P_{i\,c\kappa}$  — цена приобретения i-й единицы систем кондиционирования.

![](_page_51_Picture_332.jpeg)

8.4. Иные затраты, относящиеся к затратам на приобретение основных средств в рамках затрат, указанных в разделе VII.

8.4.1. Затраты на приобретение фотоаппаратов  $(3<sub>φ</sub>)$  определяются по формуле:

$$
3_{\varphi} = \sum_{i=1}^{n} Q_{i \, \varphi} \, x \, P_{i \, \varphi}
$$

где:

Q<sub>i ф</sub> — количество i-х фотоаппаратов;

 $P_i$ <sub>ф</sub> — цена приобретения i-й единицы фотоаппарата.

Расчет производится в соответствии с нормативами согласно таблице.

![](_page_52_Picture_403.jpeg)

8.4.2. Затраты на приобретение систем контроля и управления доступом (Зкд)определяются по формуле:

$$
3_{\kappa_{A}} = \sum_{i=1}^{n} Q_{i \kappa_{A}} \, x \, P_{i \kappa_{A}}
$$

где:

 $Q_{i\ \kappa a}$  — количество i-х систем контроля и управления доступом;

 $P_{i_{\kappa}a}$  — цена приобретения i-й единицы системы контроля и управления доступом.

Расчет производится в соответствии с нормативами согласно таблице.

![](_page_52_Picture_404.jpeg)

8.4.3. Затраты на приобретение огнетушителей (З<sub>ог)</sub>определяются по формуле:

$$
\displaystyle 3_{or}=\,\sum_{i=1}^n Q_{i\,or}\,x\,P_{i\,or}
$$

где:

Q<sub>i or</sub> — количество i-х огнетушителей;

# $P_{i\text{ or }}$  — цена приобретения i-й единицы огнетушителя. Расчет производится в соответствии с нормативами согласно таблице.

![](_page_53_Picture_405.jpeg)

8.4.4. Затраты на приобретение жалюзи (рулонных штор) (Зжал)определяются по формуле:

$$
\mathbf{3}_{\text{maat}} = \sum_{i=1}^{n} \mathbf{Q}_{i \text{ maat}} \mathbf{x} \, \mathbf{P}_{i \text{ maat}}
$$

где:

 $Q_{i \text{ жал}}$  — количество i-х жалюзи (рулонных штор);

 $P_{i \text{ waa}}$  — цена приобретения i-й единицы жалюзи (рулонной шторы).

Расчет производится в соответствии с нормативами согласно таблице.

![](_page_53_Picture_406.jpeg)

8.4.5. Затраты на приобретение приборов измерения температуры и/или влажности (З<sub>птв</sub>) определяются по формуле:

$$
3_{\text{nts}} = \sum_{i=1}^{n} Q_{i \text{ nts}} x P_{i \text{ nts}}
$$

где:

Q<sub>i птв</sub> — количество i-х приборов температуры и/или влажности;

Ріптв — цена приобретения і-й единицы прибора температуры и/или влажности.

![](_page_53_Picture_407.jpeg)

8.4.6. Затраты на приобретение контейнеров для сбора ТКО (Зктко)определяются по формуле:

$$
3_{\kappa\tau\kappa\sigma} = \sum_{i=1}^{n} Q_{i \kappa\tau\kappa\sigma} \, x \, P_{i \kappa\tau\kappa\sigma}
$$

где:

 $Q_{i \text{KTKO}}$  — количество i-х контейнеров для сбора ТКО;

 $P_{i \text{KTKO}}$  — цена приобретения i-й единицы контейнера для сбора ТКО. Расчет производится в соответствии с нормативами согласно таблице.

![](_page_54_Picture_406.jpeg)

8.4.7. Затраты на приобретение приборов учета (Зпу) определяются по формуле:

$$
3_{\rm ny} = \sum_{i=1}^{n} Q_{i \rm \; ny} \; x \; P_{i \rm \; ny}
$$

где:

Q<sub>i пу</sub> — количество i-х приборов учёта;

 $P_{i ny}$  — цена приобретения i-й единицы прибора учёта.

Расчет производится в соответствии с нормативами согласно таблице.

![](_page_54_Picture_407.jpeg)

8.4.8. Затраты на приобретение искусственных источников света (Зпиис)определяются по формуле:

$$
3_{\text{minc}} = \sum_{i=1}^{n} Q_{i \text{ minc}} \, x \, P_{i \text{ minc}}
$$

где:

 $Q_{i\text{true}}$  — количество *i*-ого искусственного источника света;

 $P_{i\ \rm nunc}$  — цена приобретения i-й единицы искусственного источника света. Расчет производится в соответствии с нормативами согласно таблице.

![](_page_55_Picture_400.jpeg)

8.4.9. Затраты на приобретение резака  $(3<sub>p</sub>)$ определяются по формуле:

$$
3_p = \, \sum_{i=1}^n Q_{i\, p} \, x \, P_{i\, p}
$$

где:

Q<sub>i р</sub> — количество i-ого резака;

 $P_{i p}$  — цена приобретения i-й единицы резака.

Расчет производится в соответствии с нормативами согласно таблице.

![](_page_55_Picture_401.jpeg)

8.4.10. Затраты на приобретение приборов измерения  $(3_{nn})$ определяются по формуле:

$$
3_{\pi u} = \sum_{i=1}^{n} Q_{i \pi u} x P_{i \pi u}
$$

где:

Q<sub>i пи</sub> — количество i-х приборов измерения;

 $P_{i \text{nu}}$  — цена приобретения i-й единицы прибора измерения.

Расчет производится в соответствии с нормативами согласно таблице.

![](_page_55_Picture_402.jpeg)

8.4.11. Затраты на приобретение приборов диспенсеров (Зпд)определяются по формуле:

$$
3_{\pi A} = \sum_{i=1}^{n} Q_{i \pi A} x P_{i \pi A}
$$

где:

Q<sub>i пд</sub> — количество i-х диспенсеров;

 $P_{i \text{ in } n}$  — цена приобретения i-й единицы диспенсера.

Расчет производится в соответствии с нормативами согласно таблице.

![](_page_56_Picture_442.jpeg)

## 9. Затраты на приобретение нематериальных активов

Затраты на приобретение нематериальных активов не предусмотрены.

10. Затраты на приобретение материальных запасов, не отнесенные к затратам, указанным в разделах II-IV

10.1. Затраты на приобретение бланочной продукции определяются по формуле:  $(3_{6n})$ 

$$
3_{_{6n}} = \sum_{i=1}^{n} Q_{i\, 6} \; \times P_{i\, 6} + \sum_{j=1}^{m} Q_{j\, n n} \; \times P_{j\, n n} \;,
$$

где:

 $Q_{i\,6}$  - количество бланочной продукции;

 ${\rm P}_{\rm i \, 6}$  - цена одного бланка по i-му тиражу;

 $\mathbf{Q}_{\text{j} \, \text{nn}}$  - количество прочей продукции, изготовляемой типографией;

 $\rm P_{j\,m}$  - цена одной единицы прочей продукции, изготовляемой типографией, по j-му тиражу.

| т ас тет производится в соответствии с пормативами согласно таолице. |                                          |                  |                  |
|----------------------------------------------------------------------|------------------------------------------|------------------|------------------|
| $N$ <sup>o</sup> п/п                                                 | Наименование продукции                   | Количество в год | Цена за единицу  |
|                                                                      |                                          | (не более), шт.  | (не более), руб. |
|                                                                      |                                          |                  |                  |
|                                                                      | Личная карточка работника<br>(форма Т-2) | 20               | 20               |
|                                                                      | Удостоверение                            | 40               | 120              |
|                                                                      | Грамоты и благодарности                  | 234              |                  |

Расчет производится в соответствии с нормативами согласно таблице.

10.2. Затраты на приобретение канцелярских принадлежностей ( $3_{\text{kanu}}$ ) определяются по формуле:

$$
\mathbf{3}_{\text{radh}} = \sum_{i=1}^{n} \mathbf{N}_{i \text{ radh}} \times \mathbf{H}_{\text{off}} \times \mathbf{P}_{i \text{ radh}},
$$

где:

 $\rm N_{i\, \rm kamu}$  - количество i-го предмета канцелярских принадлежностей в расчете на основного работника;

 ${\bf q}_{_{\rm on}}$  - расчетная численность основных работников;

 ${\rm P}_{\rm i\,samin}$  - цена i-го предмета канцелярских принадлежностей.

![](_page_57_Picture_468.jpeg)

![](_page_58_Picture_392.jpeg)

![](_page_59_Picture_479.jpeg)

![](_page_60_Picture_384.jpeg)

![](_page_61_Picture_398.jpeg)

10.3. Затраты на приобретение хозяйственных товаров и принадлежностей ( $\mathfrak{Z}_{\mathrm{xn}}$  ) определяются по формуле:

$$
3_{_{x\pi}} = \sum_{i=1}^{n} P_{i\,x\pi}} \times Q_{i\,x\pi} \,,
$$

где:

 ${\rm P}_{\rm i\,x\pi}$  - цена i-й единицы хозяйственных товаров и принадлежностей;

 $\mathbf{Q}_{\text{i} \, \text{x} \text{n}}$  - количество i-го хозяйственного товара и принадлежности.

![](_page_61_Picture_399.jpeg)

![](_page_62_Picture_390.jpeg)

![](_page_63_Picture_317.jpeg)

![](_page_64_Picture_361.jpeg)

10.4. Затраты на приобретение горюче-смазочных материалов не предусмотрены.

10.5. Затраты на приобретение запасных частей для транспортных средств не предусмотрены.

10.6. Затраты на приобретение материальных запасов для нужд гражданской обороны не предусмотрены.

10.7. Затраты на приобретение юридической литературы не предусмотрены.

10.8. Затраты на приобретение служебного обмундирования не предусмотрены.

10.10. Иные затраты, относящиеся к затратам на приобретение материальных запасов в рамках затрат, указанных в разделе VII.

10.10.1. Затраты на приобретение инструментов  $(3<sub>nn</sub>)$ определяются по формуле:

$$
3_{\rm nu} = \sum_{i=1}^{\rm n} Q_{i \rm mu} \, x \, P_{i \rm mu}
$$

где:

 $Q_{i \pi \mu}$  — количество *i*-ого инструмента;

 $P_{i \mu\nu}$  — цена приобретения *i*-й единицы инструмента.

![](_page_65_Picture_479.jpeg)

10.10.2. Затраты на приобретение устройств системы кондиционирования  $(3_{3k})$  определяются по формуле:

$$
\displaystyle{3_{_{3K}}=\,\sum_{i=1}^n Q_{i_{\,3K}}\,x\,P_{i_{\,3K}}}
$$

где:

 $Q_{i,3K}$  — количество i-х устройство системы кондиционирования;<br> $P_{i,3K}$  — цена приобретения i-й единицы устройств системы

— цена приобретения i-й единицы кондиционирования.

Расчет производится в соответствии с нормативами согласно таблице.

![](_page_65_Picture_480.jpeg)

11. Иные прочие затраты, не отнесенные к иным затратам, указанным в разделах II — IV.

11.1. Затраты на снос (демонтаж) зданий и сооружений  $(3<sub>choc</sub>)$ определяются по формуле:

 $3_{\text{c}\text{HOC}} = 3_{\text{h}\text{CHOC}} + 3_{\text{o6}\text{CHOC}} + 3_{\text{np}\text{CHOC}} + 3_{\text{d}\text{OOC}\text{HOC}} + 3_{\text{d}\text{CHOC}} + 3_{\text{d}\text{PCHOC}}$ где:

Зиснос — затраты на инженерные изыскания для подготовки проектной документации на снос (демонтаж) зданий и сооружений;

Зобснос — затраты на обмерные работы и обследование зданий и сооружений;

Зпрснос — затраты на подготовку проекта организации работ по сносу (демонтажу) зданий и сооружений;

Здоосснос — затраты на проведение проверки достоверности определения сметной стоимости сноса (демонтажа) зданий и сооружений;

Здснос — затраты на проведение демонтажных работ;

Здрснос — иные затраты на оплату иных услуг и работ, осуществляемых целях сноса (демонтажа) зданий и сооружений.

11.1.1. Затраты на инженерные изыскания для подготовки проектной документации на снос (демонтаж) зданий и сооружений (З<sub>иснос</sub>) определяются<br>в соответствии со статьей 22 Закона о контрактной системе и контрактной системе законодательством Российской Федерации о градостроительной деятельности.

11.1.2. Затраты на обмерные работы и обследование зданий и сооружений (Зобснос) определяются в соответствии со статьей 22 Закона о контрактной системе и законодательством Российской Федерации о градостроительной деятельности.

11.1.3. Затраты на подготовку проекта организации работ по сносу (демонтажу) зданий и сооружений (Зпрснос) определяются в соответствии со статьей 22 Федерального закона от 05.04.2013 № 44-ФЗ «О контрактной системе в сфере закупок товаров, работ, услуг для обеспечения государственных и муниципальных нужд» (далее — Закон о контрактной системе в сфере закупок) и с законодательством Российской Федерации о градостроительной деятельности.

 11.1.4 Затраты на государственную экспертизу проекта организации работ по сносу (демонтажу) зданий и сооружений определяются в соответствии со статьей 22 Закона о контрактной системе в сфере закупок, законодательством Российской Федерации о градостроительной деятельности, постановлением Правительства Российской Федерации от 05.03.2007 № 145 «О порядке организации и проведения государственной экспертизы проектной документации и результатов инженерных изысканий».

11.1.5. Затраты на проведение демонтажных работ ( $3_{\mu c \mu o c}$ ) определяются<br>сновании сводного сметного расчета стоимости строительства. на основании сводного сметного расчета стоимости разработанного в соответствии с методиками и нормативами (государственными элементными сметными нормами) строительных работ и специальных строительных работ, утвержденными федеральным органом исполнительной власти, осуществляющим функции по выработке государственной политики и нормативно-правовому регулированию в сфере строительства.

 11.1.6. Затраты на оплату иных услуг и работ, осуществляемых в целях сноса (демонтажа) зданий и сооружений (З<sub>дрснос</sub>), определяются по формуле:

$$
3_{\text{apchoc}} = \sum_{i=1}^{n} P_{i \text{ apchoc}}
$$

где:

 $P_{i \text{ inc} H}$  — цена по i-й услуге или работе, осуществляемых в целях сноса (демонтажа) зданий и сооружений, определяемая по фактическим данным отчетного финансового года.

 11.2. Затраты на ремонт зданий, строений, сооружений, помещений, включая внутренние инженерные сети, в том числе в рамках аварийновосстановительных работ  $(3_{\text{ron}})$ , определяются на основании сводного сметного расчета стоимости строительства, разработанного в соответствии с методиками и нормативами (государственными элементными сметными нормами) строительных работ и специальных строительных работ, утвержденными федеральным органом исполнительной власти, осуществляющим функции по выработке государственной политики и нормативно-правовому регулированию в сфере строительства.

 11.3. Затраты на проведение ремонта коммунальных сетей и объектов коммунального назначения, в том числе устранение аварий  $(3<sub>rnkc</sub>)$ определяются локальным сметным расчетом, составленным на основании дефектной ведомости и в соответствии с Методикой определения стоимости строительной продукции на территории Российской Федерации, территориальными единичными расценками на строительные, ремонтностроительные работы — ТЕР, ТЕРр, ТЕРс в Мурманской области с учетом требований постановления Правительства Мурманской области от 22.10.2010 № 492-ПП «О территориальных нормативах в области сметного нормирования и ценообразования в сфере градостроительной деятельности Мурманской области» и письма Госстроя России от 27.11.2012 № 2536-ИП/12/ГС.

11.4. Затраты на ограничение и/или восстановление доступа к объектам капитального строительства ( $3_{0.70\text{kC}}$ ) определяются в соответствии со статьей 22 Закона о контрактной системе в сфере закупок по фактическим данным отчетного финансового года.

11.5. Затраты на демонтаж рекламных конструкций с кровель и фасадов многоквартирных домов и объектов незавершенного строительства  $(3<sub>n</sub>)$ определяются по формуле:

$$
3_{\mu p \kappa} = \sum_{i=1}^{n} P_{i \mu p \kappa}
$$

где:

 $P_{i, n\nu}$  — цена демонтажа *i*-й рекламной конструкции, определяемая по фактическим данным отчетного финансового года.

11.6. Затраты на разработку проектной документации по обеспечению пожарной безопасности определяются в соответствии со статьей 22 Закона о контрактной системе в сфере закупок и в соответствии с законодательством Российской Федерации о градостроительной деятельности.

11.7. Затраты на монтаж пожарной сигнализации определяются в соответствии со статьей 22 Закона о контрактной системе в сфере закупок и в соответствии с законодательством Российской Федерации о градостроительной деятельности.

11.8. Затраты на монтаж охранной сигнализации определяются в соответствии со статьей 22 Закона о контрактной системе в сфере закупок и в соответствии с законодательством Российской Федерации о градостроительной деятельности.

11.9 Затраты на монтаж системы контроля и управления доступом определяются в соответствии со статьей 22 Закона о контрактной системе в сфере закупок и в соответствии с законодательством Российской Федерации о градостроительной деятельности.

11.10. Затраты на монтаж системы видеонаблюдения определяются в соответствии со статьей 22 Закона о контрактной системе в сфере закупок и в соответствии с законодательством Российской Федерации о градостроительной деятельности.

\_\_\_\_\_\_\_\_\_\_\_\_\_\_\_\_\_\_\_\_\_\_\_\_\_\_\_\_\_\_\_\_\_\_\_\_\_\_\_\_\_\_\_\_\_\_\_\_\_\_\_\_\_\_\_\_\_\_\_